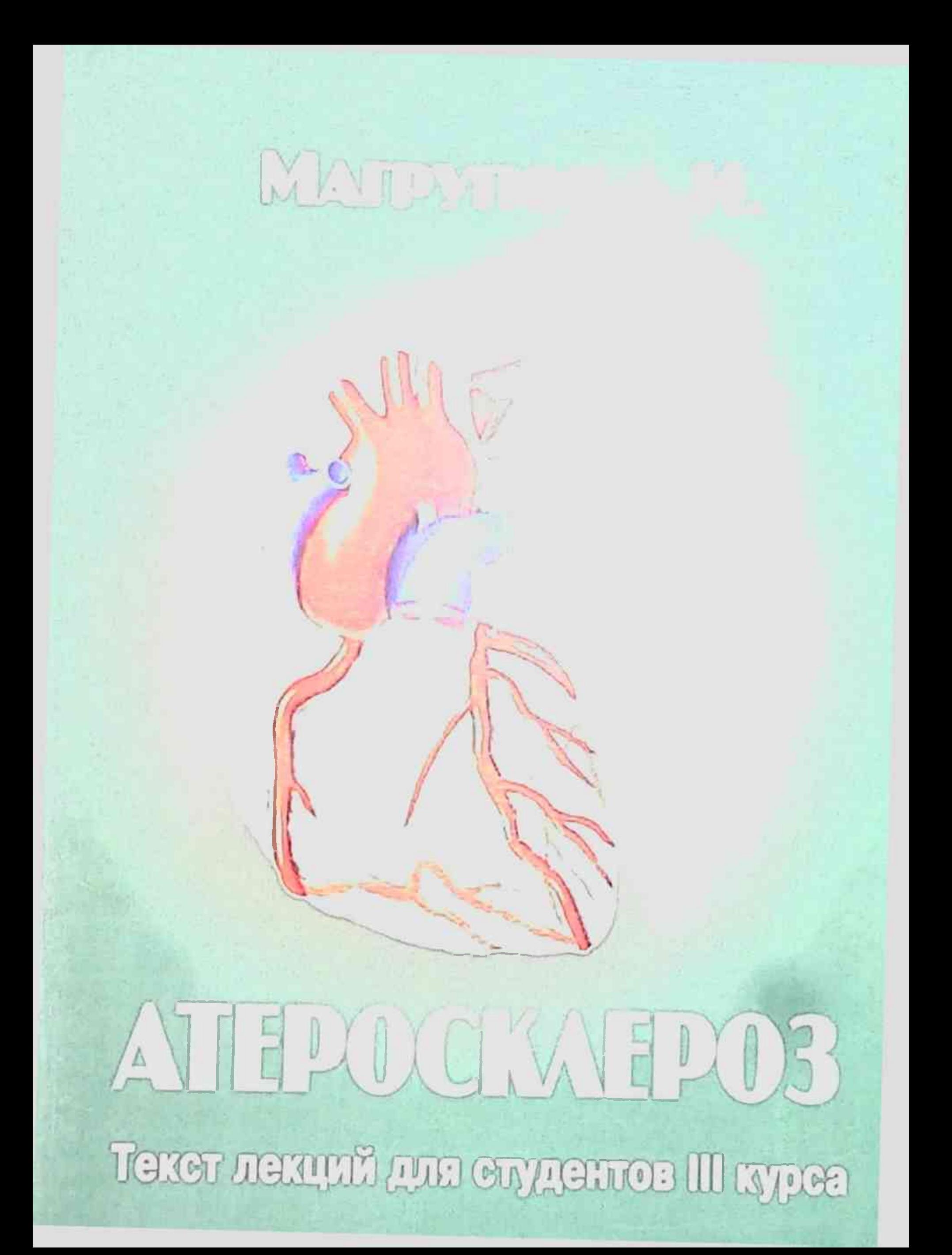

МИНИСТЕРСТВО ЗДРАВООХРАНЕНИЯ РЕСПУБЛИКИ УЗБЕКИСТАН ТАШКЕНТСКАЯ МЕДИЦИНСКАЯ АКАДЕМИЯ

# Магрупов А.И.

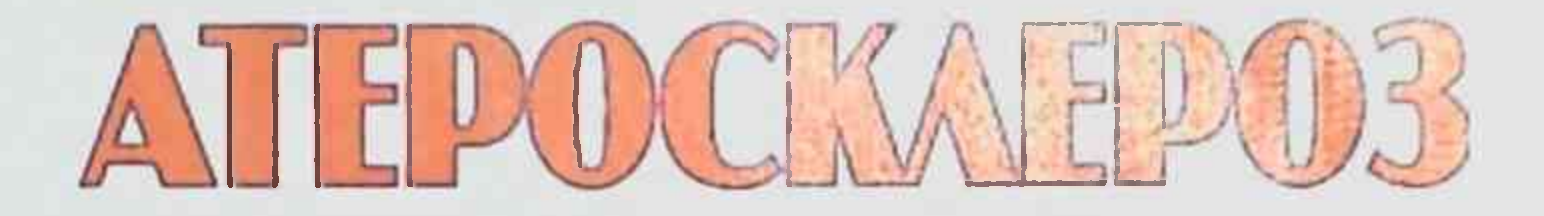

# Текст лекций для студентов III курса

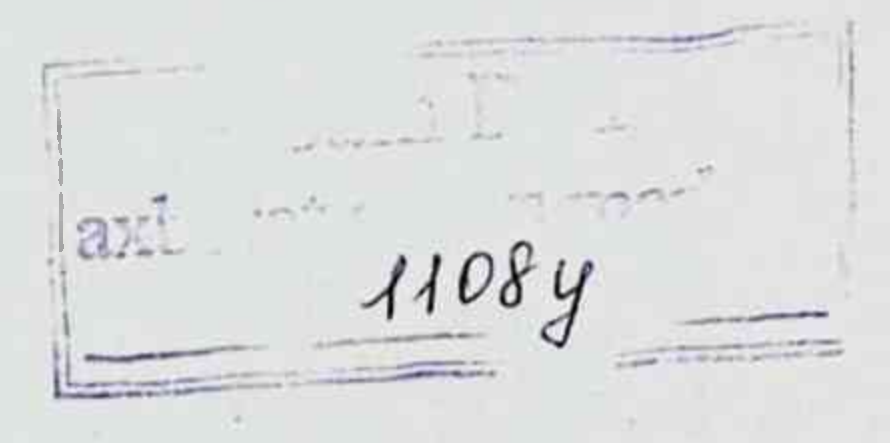

**Ташкент - 2010** 

Текст лекций для студентов III курса медицинских институтов составлен в соответствии с учебной программой по патологической анатомии. В качестве источников для составления лекции взята лекция, подготовленная проф. А.И.Магруповым (1964); Robbins Patologic basis of disesase. - 7th ed/ Ramzi S., Cotran Vinay Kumar, Tucker Collins.-1999; Пальцев М.А., Аничков Н.М. Патологическая анатомия. Учебник. В 2-томах, М.-: Медицина, 2001.

К изданию текст лекций подготовлен проф. Б.А.Магруповым

#### Рецензенты:

доктор медицинских наук, проф. Аляви А.Л. доктор медицинских наук, проф. Исраилов Р.И.

© Ташкентская медицинская академия, 2010.

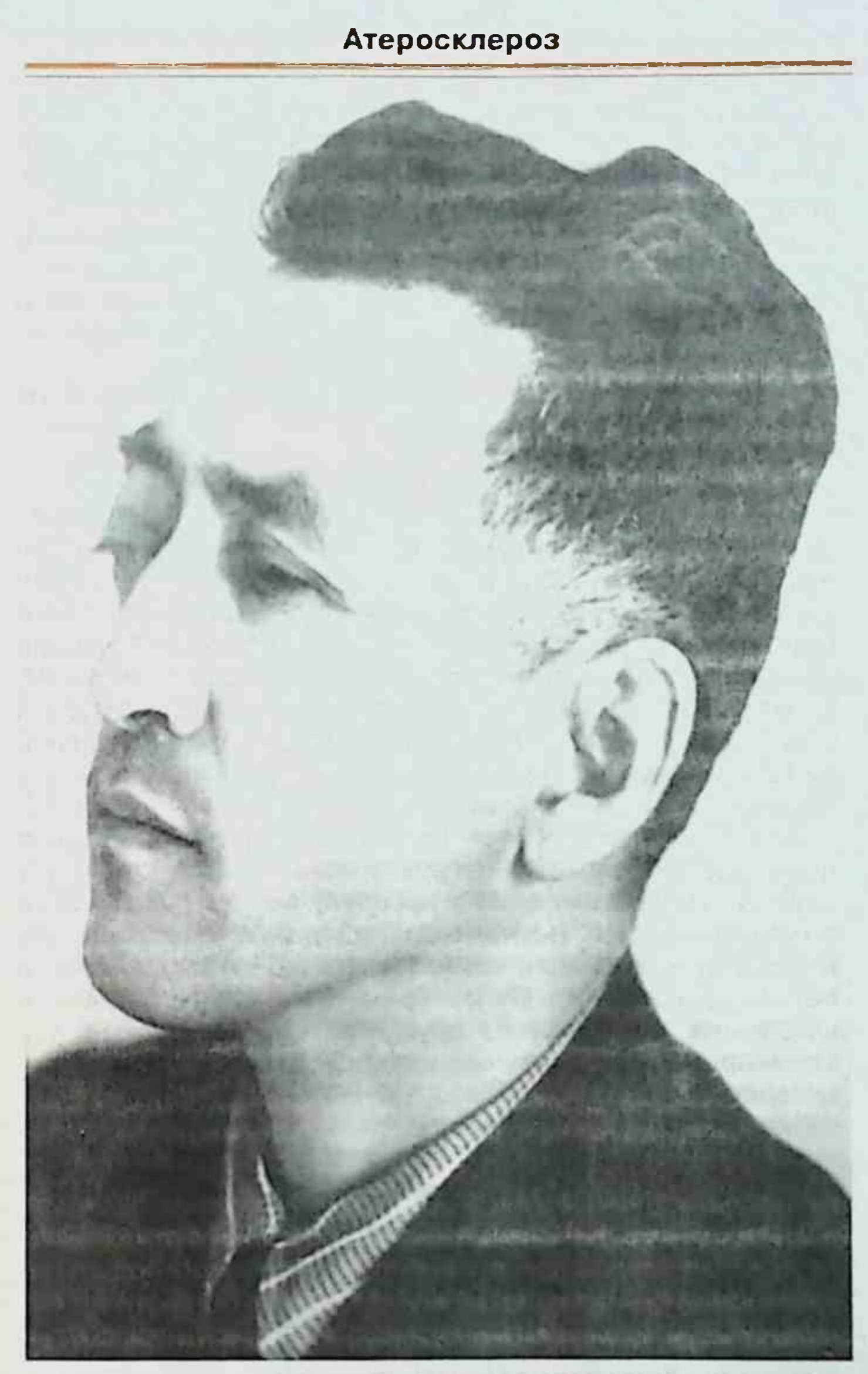

Профессор Магрупов Асадулла Икрамович (1910-1965)

Сосудистые нарушения лежат в основе большого количества болезней и смертность от сердечно-сосудистой патологии значительно выше, чем при любой другой болезни. Клинические проявления сосудистой патологии вызываются двумя главными механизмами:

- Медленным сужением или полным закрытием просветов сосудов (например, при атеросклерозе) или острым закрытием (например, при тромбозе), при этом ткань, кровоснабжаемая этим сосудом, испытывает ее недостаток;

- Ослабление стенок сосудов, приводящее к их расширению или разрыву.

#### **НОРМАЛЬНЫЕ** СОСУДЫ

**МЕНЯЕТСЯ**  $\mathcal{U}$ отражает Архитектура сосудов функциональные требования в различных участках. Чтобы противостоять пульсирующему и более высокому кровяному давлению в артериях, артериальные стенки более толстые, чем вены в этих же участках. Толщина артериальной стенки постепенно уменьшается, поскольку сосуды становятся меньше, но отношение толщины стенки к диаметру просвета становится больше. У вен больший диаметр, больший просвет и более тонкая стенка, чем соответствующие артерии.

Артерии делятся на три типа. В основу такого деления положен их размер и структурные особенности: (1) крупные или эластические артерии, включая аорту и ее крупные ветви (например, аорта и безымянная, подключичная, общая сонная артерии, подвздошные, и легочные артерии); (2) артерии среднего калибра или мышечные, включающие другие ветви аорты (такие как коронарные или почечные артерии), также называемые артериями распределения; и (3) мелкие артерии (обычно <2 мм в диаметре), расположенные, по большей части, в пределах вещества тканей и органов.

Основные элементы стенок кровеносных сосудов зндотелиальные клетки, гладкомышечные клетки и внеклеточная матрица, включая эластические элементы, коллаген, и протеогликаны. Они расположены в концентрических слоях - интиме (смежной с просветом), медии, и адвентиции (внешняя оболочка) - наиболее четко представлены в крупных судах (рис. 1).

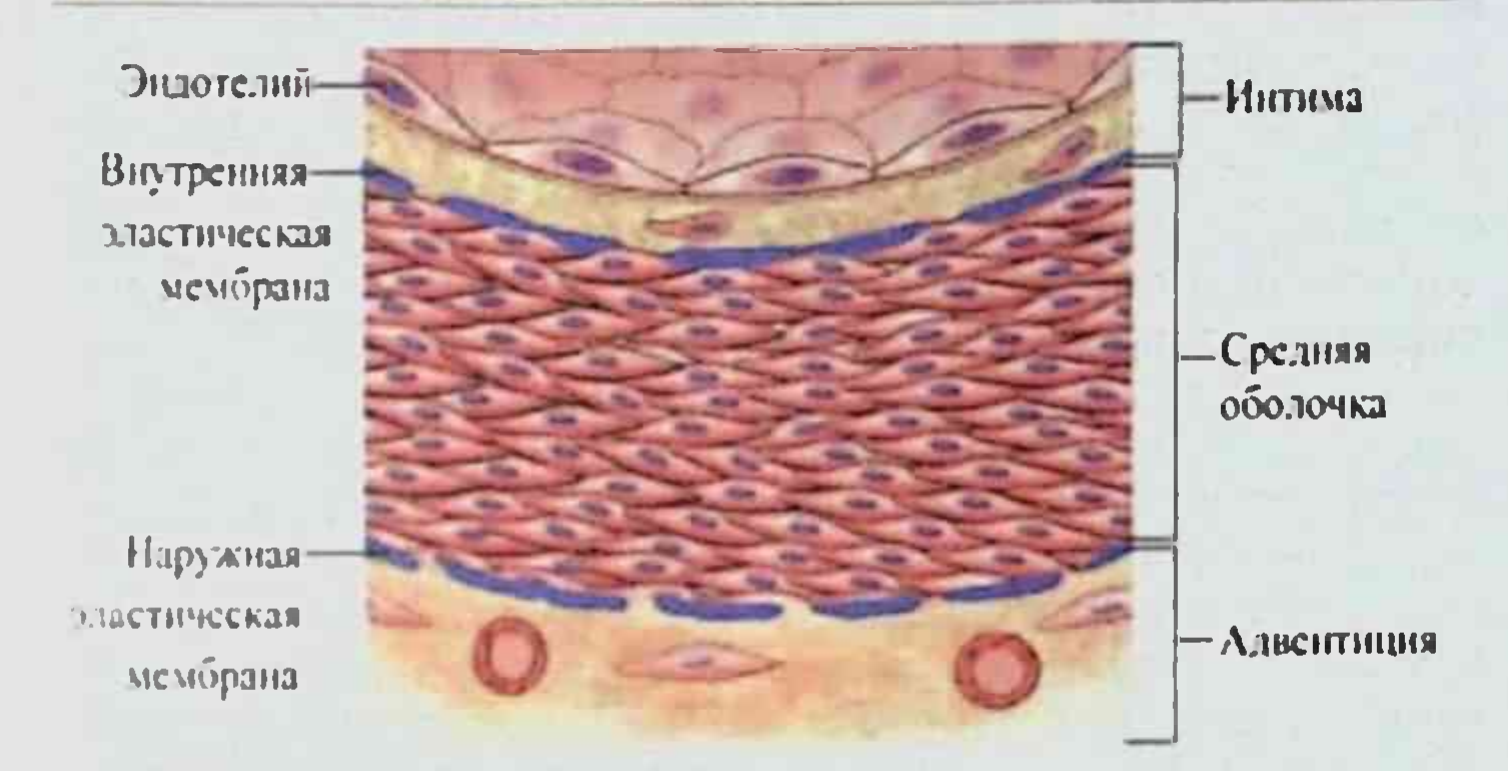

Рис. 1. Схематическое представление о главных компонентах сосудистой стенки, представлена мышечная артерия.

В нормальных артериях интима составлена из эндотелиальных клеток с минимальной субэндотелиальной соединительной тканью. Они отделены от медии плотной эластической мембраной, названной внутренней эластической мембраной. Внешняя граница медии большинства артерий представлена четкой наружной эластической мембраной. В крупных и артериях среднего размера слой гладкомышечных клеток медии зависит прежде всего от прямого распространения кислорода из просвета сосуда для их питания. Распространение облегчено отверстиями (фенестрациями) во внутренней эластической мембране. Поскольку распространение от просвета необеспечивает адекватный доступ кислорода до внешней части медии, в крупных и сосудах среднего размера, маленькие мелкие артерии, возникающие снаружи сосуда, перфорируют наружную эластическую мембрану и посылают сосудистые веточки к внешним двум третям медии. Эти сосуды, которые питают стенки сосудов, называют vasa vasorum (буквально сосуды сосудов). Внешний к медии слой, адвентиция, представлена соединительной тканью, в которой рассеяны нервные волокна и vasa vasorum.

Относительное количество и конфигурация основных элементов изменяются в артериальной системе.

### Магрупов А.И.

вследствие местной адаптации к механическим или метаболическим потребностям. В эластических артериях медиа богата эластическими волокнами, расположенными в довольно компактных слоях, отделенных и чередующийся со слоями гладких мышечных клеток. Эластические компоненты аорты позволяют ей расширяться во время систолы, и таким образом сохранять часть энергии каждого биения сердца. В следующие и промежуточные сердечные сокращения во время диастолической фазы сердечного цикла, упругая отдача сосудистой стенки продвигает кровь через периферию сосудистой системы. Во время старения аорта теряет эластичность, и эти сосуды расширяются с меньшей готовностью, особенно когда кровяное давление увеличено. Таким образом, артерии старых людей часто становятся -прогрессивно извилистыми и расширенными. В мышечных артериях медиа преобладающе составлена из циркулярных или расположенных по спирали гладкомышечных клеток. Эластин ограничен внутренними и внешними мембранами. В мышечных артериях и мелких артериях (см. ниже), региональный кровоток и кровяное давление отрегулированы изменениями в размере просвета через сокращение (сужение сосудов) или расслабление (вазодилатация) гладкомышечной клетки и управляются - частично автономной нервной системой и частично местными метаболическими факторами и клеточными взаимодействиями.

Мелкие артерии - наименьшие ветви артерий (20 - 100 мм в диаметре). Изменения сокращения среднего слоя гладких мышц мелких артерий вызывают регуляцию диаметра просвета, который определяет системное артериальное кровяное давление и значительно влияет на распределение кровотока в различных участках капиллярного русла. Поскольку сопротивление кровеносного сосуда к потоку жидкости обратно пропорционально четвертой части диаметра (то есть, деля на два 16-кратное сопротивление увеличений диаметра). маленькие изменения в размере просвета маленьких сосудов **МОГУТ КРОВЕНОСНЫХ** иметь важный. ограничивающий поток, эффект. Таким образом, мелкие основные пункты физиологического артерии  $\sim$   $$ сопротивления движению крови, индуцирования резкого

снижения давления и скорости и смены от пульсирующего до спокойного течения. Кроме того, маленькие артерии и мелкие артерии принимают главный удар при повышении кровяного давления; ненормальная нагрузка изменяют структуру, с важными последствиями.

Некоторые патологические повреждения вовлекают в патологический процесс артерии определенного размера. Например, атеросклероз затрагивает в значительной степени эластические и мышечные артерии, при гипертонии прежде всего страдают мелкие мышечные пртерии и мелкие артерии, определенные типы васкулитов связаны с определенными сосудистыми сегментами.

Капилляры имеют приблизительно диаметр эритроцита (7 - 8 мм) и имеют тонкие стенки. Так как каждая мелкая артерия распадается на множество капилляров, капиллярная сеть формируется на большой площади, и кровоток становится медленным. аналогичным уменьшению тока воды, имеющим место в широких участках реки. Выстланные эндотелиальными клетками, капилляры поддерживаются с внешней стороны тонкой базальной мембраной, медиа отсутствует. Медленный поток, большая поверхность, и тонкие стенки и только одна клетка делают капилляры, идеально подходящими для быстрого обмена веществами между кровью и тканью.

Структура капилляров изменяется на различных участках, особенно в степени непрерывности эндотелия и базальной мембраны. У мышц, сердца, легкого, кожи, и капилляров нервной системы есть непрерывный эндотелиальный слой. Напротив, в эндокринных железах, почечном клубочке, и некоторых сосудах желудочнокишечного трактата, эндотелий с многочисленными отверстиями, который позволяет обеспечить более быстрый транспорт больших молекул и жидкости (например, гормоны или клубочковый фильтрат), чем это делают капилляры с непрерывным эндотелием. У некоторых капиллярных сосудистых каналов (названными синусоидами) есть прерывистый эндотелий с частичной базальной мембраной или ее полным отсутствием, как в печени, селезенке, и костном мозге, облегчая проход клеток через стенки.

Кровь, возвращающаяся к сердцу из капиллярной сети,

### Магрупов А.И.

течет первоначально в посткапиллярные венулы, затем последовательно через собирательные венулы, мелкие, средние, и крупные вены. Посткапиллярные венулы являются важным пунктом обмена между просветом сосудов и окружающими тканями. Например, так как давление в венулах ниже, чем в капиллярной сети, и так же ниже, чем давление в ткани, жидкость может войти из окружающей ткани в венулы. Кроме того, и инсудация (просачивание) через сосудистую стенку и выход лейкоцитов происходят предпочтительно в венулах при многих типах воспаления.

Вены - имеют больший калибр, представляют собой тонкостенные сосуды с плохо определяющейся внутренней эластической мембраной и медиа, не так развитыми как в артериях. У всех вместе взятых вен есть большая способность: приблизительно две трети системной крови находятся в венозном обращении. Вены имеют относительно слабую опору и предрасположены к нерегулярному расширению, сжатию, легкому проникновению опухолевых клеток и возникновению воспалительных процессов. Обратный **КРОВОТОК** предотвращен клапанами, найденными во многих венах, особенно в конечностях, в которых кровоток идет против силы тяжести.

Лимфатические сосуды - тонкостенные, выстланные эндотелием каналы, лишенные клеток крови, которые служат системой дренажа для того, чтобы возвратить межуточную жидкость ткани в кровь. Они также составляют важный путь для распространения болезни через транспорт бактерий и клеток опухоли к отдаленным участкам.

### КЛЕТКИ СОСУДИСТЫХ СТЕНОК И ИХ ОТВЕТ НА ПОВРЕЖДЕНИЕ

Главные клеточные компоненты стенок кровеносных сосудов - эндотелиальные клетки и гладкомышечные клетки (рис. 2). Обе играют важную роль в сосудистой патологии.

#### Эндотелиальные клетки

Эндотелиальные клетки формируют монослой, который выстилает всю сосудистую систему (эндотелий). Их **СТРУКТУРНАЯ**  $M$ функциональная целостность фундаментальна для обеспечения стенкой сосуда <u>гомеостатической</u>  $M$ циркулирующей ФУНКЦИИ. Эндотелиальные клетки - многоугольные, удлиненные клетки, которые имеют много пиноцитозных пузырьков и формируют функциональные комплексы с их соседями. Они уникальны и содержат тельца Weibel-Palade, связанные с мембранной структурой 3 мм длиной, 0.1 мм шириной, которые представляют органоид для хранения фактора Виллибранда (vWF). Эндотелиальные клетки идентифицированы иммуногистохимически антителами к

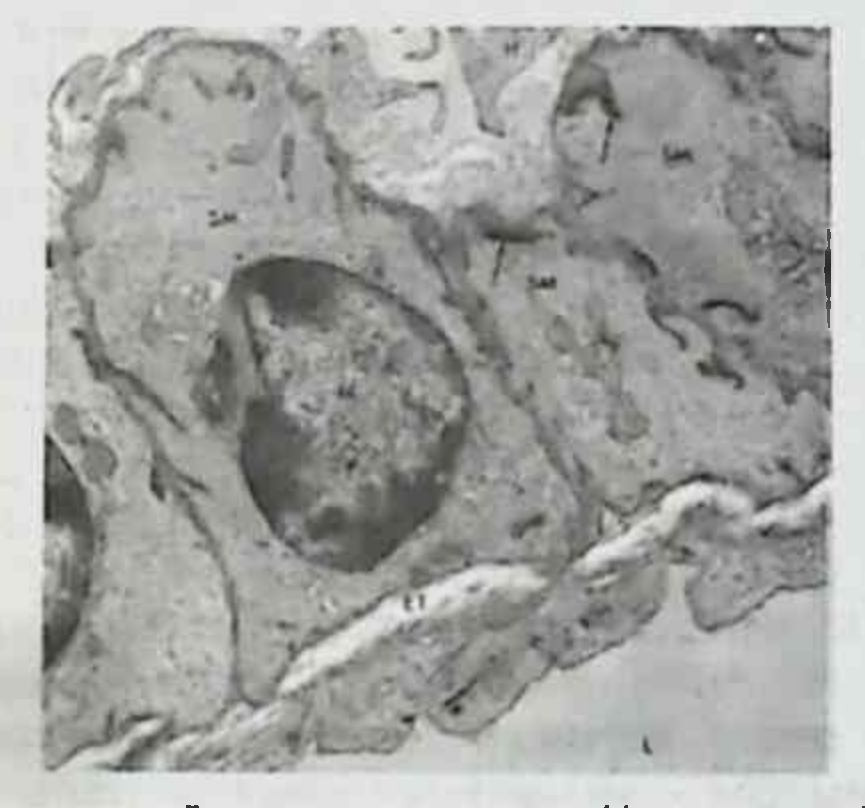

Рис. 2. Стенка мелкой артерии миокарда. Непрерывный эндотелий (E) отделен от слоя гладкомышечных клеток (SM) тонкой внутренней эластической мембраной (ET) - неокрашена. Обратите внимание на периферическую связь средних гладкомышечных клеток (стрелка) и выступающей наружной базальной мембраной (В). L - просвет, H периваскулярный фибробласт, N - ядро.

### Магрупов А.И.

vWF (также назван фактор VIII-связанным антигеном), и другими эндотелиальными антигенами, такими как CD31. эндотелий универсальная Сосудистый многофункциональная имеющая MHOLO ткань. синтетических и метаболических свойств (Таблица. 1). Эндотелиальные клетки (1) служат полуводопроницаемой мембраной, управляя передачей мелких и крупных молекул в артериальную стенку и через стенки капилляров и венул; (2) поддерживают нетромбогенический интерфейс ткани крови, регулируя тромбоз, тромболизис, и адгезию тромбоцитов; (3) модулируют сосудистый тонус и кровоток; (4) усваивают гормоны; (5) регулируют иммунные и воспалительные реакции, в значительной степени управляя взаимодействиями лейкоцита со стенкой сосуда; (6) изменяют липопротеины в стенке артерии; и (7) регулируют рост других типов клеток, особенно гладкомышечных клеток. Таким образом, эндотелий активный участник взаимодействия между кровью и тканями. Кроме того, помимо помощи в формировании тромбов, эндотелиальное повреждение важно по отношению к инициированию атеросклероза и сосудистым эффектам гипертонии и других нарушений.

#### Эндотелиальная дисфункция  $\mathbf{M}$ эндотелиальная активация

Эндотелиальные клетки могут ответить на различные ненормальные стимулы, регулируя некоторые из конституциональных функций, перечисленных в таблице 1 и выражая недавно приобретенные (вызванные) свойства. Термин эндотелиальная дисфункция часто используется, **ЧТОбЫ** описать **НЕСКОЛЬКО ТИПОВ** потенциально обратимых изменений в функциональном статусе эндотелиальных клеток, которые происходят в ответ на экологические стимулы. Некоторые из этих изменений, произвольно назвали эндотелиальное возбуждение, обозначая быстрый (в течение минут), обратимый ответ, который независим от нового синтеза белка. Примеры - изменения эндотелиальной клетки, вызванные гистамином, серотонином, и другими вазоактивными медиаторами, которые **ВЫЗЫВАЮТ** увеличенную сосудистую проницаемость, запрещение высвобождения полученной в эндотелиальной клетке окиси

#### Таблица I. Свойства и функция зндотеляцатьных клеток

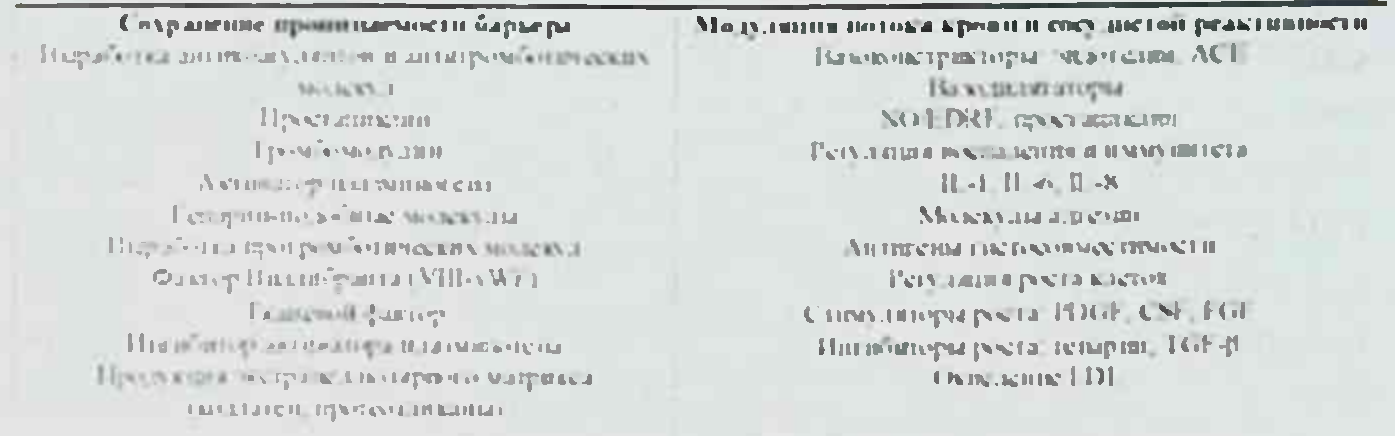

31. 1. Пользанный в эти крупкрывается нам форматив с 17-4 По. NO FDRF - оне возголовом событельность опроделения назыв расские созначения пр. Нашинера, школ. 1993 г. породата на сельском словор реки и 1351 г. фактор реким  $2.5$  and  $2.5$  and  $2.4$   $3.5$  and  $4.5$  and  $4.5$  and  $4.5$  and  $4.5$  and  $9.5$  and  $1.1$  and  $1.5$  and  $1.5$  and  $1.5$  and  $1.5$  and  $1.5$  and  $1.5$  and  $1.5$  and  $1.5$  and  $1.5$  and  $1.5$  and  $1.5$  and  $1.5$  and  $1.5$ 

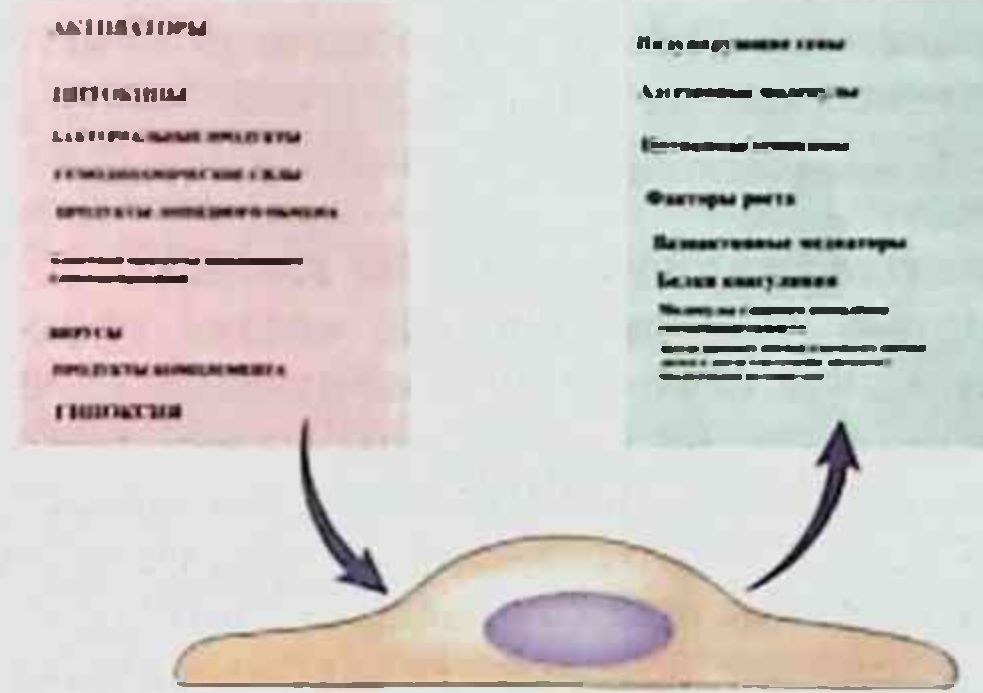

Рис. 3. Активация эндотелия: причины (активаторы) и результат (ИНДУКЦИЯ ГЕНОВ).

азота, и перераспределение клейкого гликопротеина Рселектина при возбуждении тромбином или гистамином. Другое состояние, которое называют эндотелиальной активацией, отражают изменения в генном выражении и синтезе белка и могут потребовать, чтобы прошли часы или даже дни.

Эндотелиальная активация появляется как критический процесс в патогенезе сосудистых болезней, потому что это вызвано стимулами, известными, как способствующие сосудистому повреждению и по результатам ответов, которые влияют на инициирование и развитие сосудистых повреждений (рис.3)<sup>2, 3</sup>.

Активированные эндотелиальные клетки, в свою очередь, вырабатывают молекулы адгезии, другие цитокины и хемокины, факторы роста, вазоактивные молекулы, которые приводят или к сужению сосудов или к вазодилатации, молекулы главного комплекса тканевой совместимости (МНС), прокоагулянты и половину антикоагулянтов, и множество других генных продуктов с биологической активностью. Молекулярное регулирование таких важных ответов теперь интенсивно исследуются. Один путь, которым добивается экспрессия многих генов во время эндотелиальной активации, является фактор транскрипции - ядерный фактор КВ (NF-KB)/IKB системы транскрипционных факторов. У нескольких из активаторов эндотелиальных клеток есть общая способность вызывать оксидативный стресс, который, как известно, активизирует NF-кВ путь.

#### Сосудистые гладкомышечные клетки

Сосудистые гладкомышечные клетки способны ко многим функциям, включая сужение и расширение сосудов в ответ на нормальные или фармакологические стимулы; синтез коллагена эластина, и протеингликанов; выработку факторов роста и цитокинов; миграцию к интиме и пролиферацию. Как преобладающий клеточный элемент средней оболочки сосудов, гладкомышечные клетки составляют важный элемент не только нормальной репарации сосудов, но также и патологических процессов, таких как атеросклероз. Покоящиеся сосудистые гладкомышечные клетки - имеют форму шпинделя, с одним, удлиненным ядром, напоминая фибробласты. Контрактильная функция гладкомышечных клеток обеспечивается цитоплазматическими нитями, которые содержат актин и миозин.

Миграционная и пролиферативная деятельность гладкомышечных клеток физиологически отрегулирована промоторами и ингибиторами роста. Промоторы включают полученный из тромбоцитов фактор роста (PDGF), так же как из эндотелиальных клеток и макрофагов, основной фактор роста фибробластов (bFGF), и интерлейкин (IL)1. Ингибиторы включают гепарин сульфат, оксид азота,

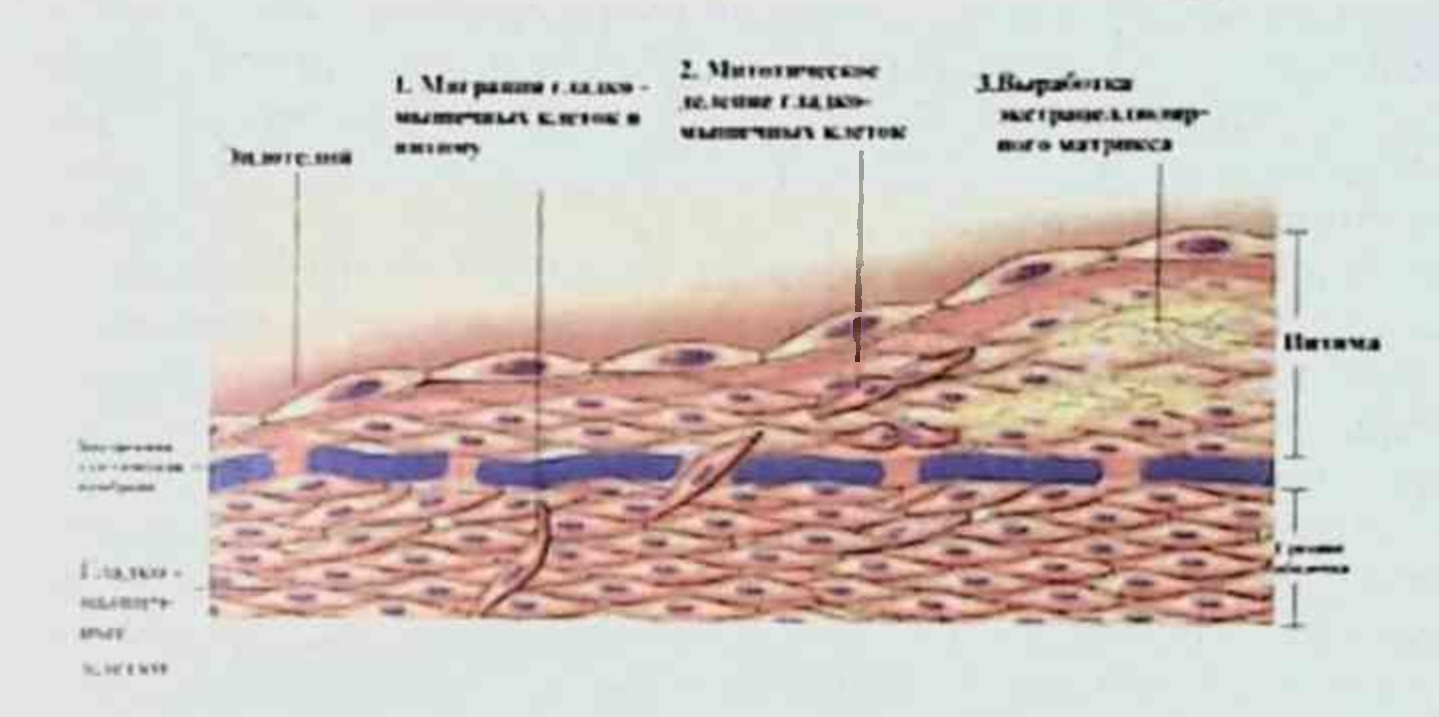

Рис. 4. Схематическое изображение механизма утолщения интимы подчеркивающее миграцию гладкомышечных клеток, пролиферацию и выработку ими экстрацеллюлярного матрикса в интиме (Модифицировано и переработано из-Schoen F.J. Interventional and Surgical Cardiovaccular Pathology: Clinical Correlations and Basic Principles. Philadelphia, WB Saunders, 1989, p.254)

полученный из эндотелия расслабляющий фактор (NO/ EDRF); интерферон- (IFN- ), и трансформирующий фактор роста  $(TGF-$ ).

#### Утолщение интимы - ответ на сосудистое повреждение

повреждение стимулирует Сосудистое **DOCT** гладкомышечной клетки, разрушая физиологический баланс между ингибицией и стимуляцией. Восстановление поврежденной сосудистой стенки, включая эндотелий, составляет физиологический целебный ответ с формированием неоинтимы, вовлекая (1) перемещение гладкомышечной клетки от медии к интиме, (2) последующее увеличение клеток интимы, и (3) синтез и отложение внеклеточной матрицы (рис.4). Повреждения, которые вызывают только фокальное повреждение эндотелия без обнажения поверхности, могут часто восстанавливаться перемещением и быстрым увеличением соседней эндотелиальной клетки. Более обширное или хроническое повреждение гладкомышечных клеток медии вызывает более сложную репаративную последовательность<sup>2</sup>.

Во время процесса заживления гладкомышечные клетки изменениям, которые напоминают подвергаются дедифференцировку<sup>3</sup>. Гладкомышечные клетки, мигрирующие от медии к интиме, теряют способность контактировать, получают способность делиться, и увеличить синтез внеклеточных матричных молекул, часто определяя изменение контрактильного фенотипа до пролиферативно-**OT** синтетического фенотипа. Структурно, имеет место уменьшение толщины нитей, содержащих миозин, и увеличение количества органоидов, связанных с синтезом белка, таких как зернистый эндоплазматический ретикулум и аппарат Гольджи. Отмеченное быстрое увеличение может быть вызвано повреждением. Хотя гладкомышечная клетка в нормальной артериальной стенке делится редко, приблизительно 15-40% клеток подвергаются митозу в течение 48 часов после экспериментального повреждения артерии<sup>4</sup>. Гладкомышечные клетки интимы могут возвратиться к непролиферативному состоянию, когда эндотелиальный слой восстановлен после острой раны, или когда прекращается хроническая стимуляция.

**Утолщение** ИНТИМЫ составляет чрезмерный восстанавливающий ответ, который может вызвать стеноз или преграду мелких и среднего размера кровеносных сосудов или сосудистого трансплантата. Такой сценарий способствует многим известным, важным клиническим сосудистым нарушениям, при которых начальный вредный стимул изменяется от преобладающе механического (например, рестеноз после ангиопластики) к преобладающе иммунологическому (например, артериосклероз трансплантата) и к многофакторному (например, атеросклероз)<sup>5</sup>.

the control of the control state where the

### БОЛЕЗНИ СОСУДОВ

Болезни сосудов прежде всего затрагивают артерии, и их, самая распространенная и клинически существенная проблема - атеросклероз.

#### **АТЕРОСКЛЕРОЗ**

Впервые описание изменений артерий в старческом возрасте, обозначаемым ныне атеросклерозом имеются у Крейля (Kreil, 1740), который, как и последующие авторы, рассматривали атеросклероз как воспалительное заболевание.

Лобштейн (Lobsteian, 1833) ввел для этого заболевания название "артериосклероз". В результате исследований Иореса (Jores, 1903), а также Ашоффа (Aschoff) с сотрудниками было опровергнуто мнение о воспалительной природе заболевания. Название атеросклероз было предложено Маршаном (Marchand,  $1904$ . Дальнейшими исследованиями Н.Н.Аничкова с сотрудниками атеросклероз был окончательно выделен как самостоятельное заболевание и подробно изучены морфология и морфогенез атеросклероза и показано, что первичным ведущим процессом при атеросклерозе является инфильтрация внутренней оболочки артерий липидами (инфильтрационная теория атеросклероза), а развивающееся соединительнотканное утолщение - вторичный реактивный процесс, возникающий вслед за липидной инфильтрацией. Изучение природы липидов выявило, что они представляют холистеринэстеры (Adami, Aschoff, R.Kawamura); 80% холестерин (Windan, R. R.Schonheimer), что навело на мысль, что основным патогенетическим фактором атеросклероза является нарушение холестеринового обмена.

Артериосклероз буквально означает затвердевание артерий, более точно, однако, это - общее обозначение для трех вариантов болезни сосудов, у которых есть утолщение и потеря эластичности артериальных стенок:

Доминирующий пример - атеросклероз, характеризующийся формированием фиброзных бляшек в интиме, у которых часто есть центральное бугристое ядро, богатое липидами.

Из намного меньшей клинической важности вторая морфологическая форма атеросклероза, средний кальцифицирующий склероз Мёнкеберга, характеризующийся депозитами кальция в мышечных артериях среднего размера у людей, старше 50 лет. Кальцификаты, которые иногда подвергаются оссификации, принимают форму нерегулярных пластин или дискретных поперечных колец; они создают ощущение узелков хорошо визуализируются прощупывании При  $M$ 

ренгенографически. Хотя эти повреждения средней оболочки не вторгаются в просвет сосуда, в затронутых артериях может также развиться атеросклероз.

Болезнь мелких артерий и артериол (arteriolosclerosis) третий пример. Два анатомических варианта, отложение гиалина и гиперплазия являются причинами утолщения стенок сосуда с сужением просвета, приводящему к ишемическому повреждению дистальных отделов. Артериолосклероз чаще всего связан с гипертонией и сахарным диабетом и не является предметом обсуждения в данной лекции.

### КЛИНИЧЕСКОЕ ЗНАЧЕНИЕ

Атеросклероз характеризуется повреждениями интимы. названными атеромами или бляшками, состоящими из жирового детрита и фиброзной ткани, которые выступают в просвет. ослабляют среднюю оболочку, и подвергаются ряду осложнений. Половина или больше всех смертельных случаев связана с атеросклерозом и является и серьезной проблемой в мире, больше чем любая другая болезнь. Глобальный в распространении, атеросклероз достиг эпидемических пропорций в экономически развитых странах.

Несмотря на продолжающееся воздействие атеросклероза на здоровье, в Соединенных Штатах и в других странах за прошлые десятилетия были достигнуты существенные успехи. Между 1963 (пиковый год) и 1995 годами, было приблизительно 50%-ое уменьшение в показателе смертности от ишемической болезни сердца и 70%-ое уменьшение смерти от инсультов, которые увеличили среднюю продолжительность жизни в Соединенных Штатах на 5 лет<sup>6</sup>. Основа этой тенденции связана (1), с предупреждением развития атеросклероза путем изменения привычек, включая уменьшение курения сигарет, снижение потребления холестерина и других насыщенных жиров животных, и контроля гипертонии; (2) улучшение методов лечения инфаркта миокарда и других осложнений ишемической болезни сердца; и (3) предотвращение повторений у пациентов. у которых ранее возникли какие-либо клинические события, связанные с атеросклерозом.

Атеросклероз прежде всего поражает крупные эластические артерии (например, аорта, сонная артерия и подвздошные артерии) и мышечные артерии среднего размера (например, коронарные и подколенная артерии). Болезнь часто начинается в детстве, но признаки, обычно, не очевидны до среднего возраста или позже, когда артериальные повреждения приводят к поражению органа (рис.5).

Вовлечен в патологический процесс может быть любой орган или ткань, но симптомы атеросклеротической болезни чаще всего ограничены артериями, кровоснабжающих сердце, мозг, почки, нижние конечности, и тонкую кишку. Инфаркт миокарда (сердечный приступ), мозговой инфаркт (инсульт), и аортальные аневризмы являются главными последствиями этой болезни. Таким образом, эпидемиологические данные по атеросклерозу выражены в значительной степени в терминах уровня или числа смертельных случаев, вызванных ишемической болезнью сердца. Гангрена ног, окклюзия брыжеечных сосудов, внезапная сердечная смерть, хроническая ишемическая болезнь сердца, и ишемическая энцефалопатия- результат острого или хронического нарушения артериального кровообращении, связанные с атеросклерозом.

Атеромы обычно являются фокальными и редко распространенными в начале заболевания, но постепенно они становятся более многочисленными, иногда покрывая всю окружность определенных артерий.

Следовательно, в мелких артериях, атеромы преграждают кровоток, ставя под угрозу приток крови к отдалённым от центра органам и вызывая ишемическое повреждение. Кроме того, тромбоциты могут подвергнуться разрушению и ускорить тромбоз, который еще более затрудняет кровоток. В крупных артериях атеромы являются разрушительными, вторгаясь в расположенную ниже среднюю оболочку и ослабляя поврежденную стенку сосуда, вызывая аневризмы или разрыв. или способствуя тромбозу. Кроме того, обширные атеромы рыхлы, часто являются причиной эмболии в отдалённые от центра участки восходящей и нисходящей аорты<sup>7</sup>.

#### **МОРФОЛОГИЯ**

Ключевые процессы при атеросклерозе - утолщение интимы аккумуляция липидов, образующие характерные  $M$ атероматозные бляшки. Как основная причина сужения артерий у взрослых, эти повреждения описаны сначала. Жировые полоски встречаются у детей и главным образом как возможный предшественник атероматозных бляшек (рис.6).

Атероматозные бляшки. Основное повреждение состоит из центральной бляшки в пределах интимы, имеющей липидное ядро (главным образом холестерин и его эстеры) и покрытой волокнистой покрышкой (рис. 7).

Также называемые фиброзными, фиброжировыми, липидными или фибролипидными бляшками, атероматозные бляшки выглядят белыми или беловато-желтыми и суживают

XXXXXXXXXXX  $11084$ 

17

### Магрупов А.И.

 $11.50$ commencing the bell in **King** appycacjeux. Kom byp., observacement is collegerace, including y Kpe. 10 Pril, 1740) . J. Vadame u precincias van com experience - jadou in Modumeu (206 et ein-1833) guis nero rezo. saprimento Vez. user. Liopees (Joses, 1905), a Jakye das of (isselicf) conjugar onpolyrades remense haven Mig 11 - pade Age personne naglan. Ajepventer Svacovyel royeens Mapagnous (I. Marchand 1904. Suiteneuventen neeu (144. 1811er -Kall in coff.) Withcross and they Факсимиле рукописи лекции по атеросклерозу

sende afercent of agreal. enden nagovedetar part un xouezez. et un filse. Chauffrais, (of rigaut v }) Buzzane de Mejuner. A appen En vous pour l'évolue. Remotor pycek need die. Ur Haffel elle et le la C. M. Cachaix bleve (Kogard, trinaga, Dor. to pyrof Kpocam ... " " Kol. B19101. 4.13. Gūykken nok. 20 you yeahofuart yeary spot factors yerra years 4 le-tra de mais hayant. y executar une aapfan, creda. e A. 31912 r. Ette neg. D. Jane Laluge under in y production of profects day. Kope

Факсимиле рукописи лекции по атеросклерозу

Они имеют различные размеры просвет артерии. приблизительно от 0.3 до 1.5 см в диаметре, но иногда соединяются, чтобы сформировать большие массы (рис. 8).

На секции покрывающая часть этих повреждений со стороны просвета артерии имеет тенденцию быть плотной и белой (фиброзная покрышка), а глубокие части желтые или беловатожелтые и мягкие. Центры больших бляшек может иметь желтый цвет, содержать бугристый детрит, следовательно термин атерома, альтернативное название для атеросклеротической бляшки, полученной из греческого слова "каша".

Распределение атеросклеротических бляшек у людей характерно. Брюшная аорта обычно намного чаще и сильнее вовлекается в процесс, чем грудная аорта, и аортальные повреждения имеют тенденцию быть намного более выраженными вокруг отхождения ее главных ветвей. В порядке убывания (после нижней части брюшной аорты), наиболее тяжелые повреждения обнаруживаются в коронарных артериях. подколенной артерии, нисходящей грудной аорте, внутренних каротидных артериях, и сосудах Велизиева круга. Сосуды верхних оконечностей обычно не поражаются также как брыжеечные и почечные артерии, кроме их устья. Однако, в каждом случае, тяжесть атеросклероза в одной артерии не определяет тяжесть в другой. Атеросклеротические повреждения обычно вовлекают артериальную стенку только частично вокруг ее окружности (эксцентричные повреждения) и являются неоднородными и переменными вдоль длины сосуда.

У атеросклеротических бляшек есть три основных компонента: (1) клетки, включая гладкие мышечные клетки, макрофаги, лейкоциты и другие; (2) соединительная ткань внеклеточной матрицы, включая коллаген, эластические волокна, и протеогликаны ; и (3) внутриклеточные и внеклеточные отложения липидов (см. рис.9). Эти три компонента имеются в различных пропорциях в различных бляшках, давая начало спектру повреждений. Типичная поверхностная волокнистая покрышка составлена из гладких мышечных клеток с несколькими лейкоцитами и относительно плотной соединительной тканью; клеточная область ниже и к стороне покрышки, состоит из смеси макрофагов, гладких мышечных клеток, и Т-лимфоцитов; и более глубокое некротическое ядро, в котором есть дезорганизованные массы липидов, расщепленного холестерина, клеточный детрит, загруженные липидами пенистые клетки, фибрин, тромботические массы в различных стадиях организации, и плазменные белки (рис. 9).

Липиды - прежде всего холестерин и его эстеры. Пенистые

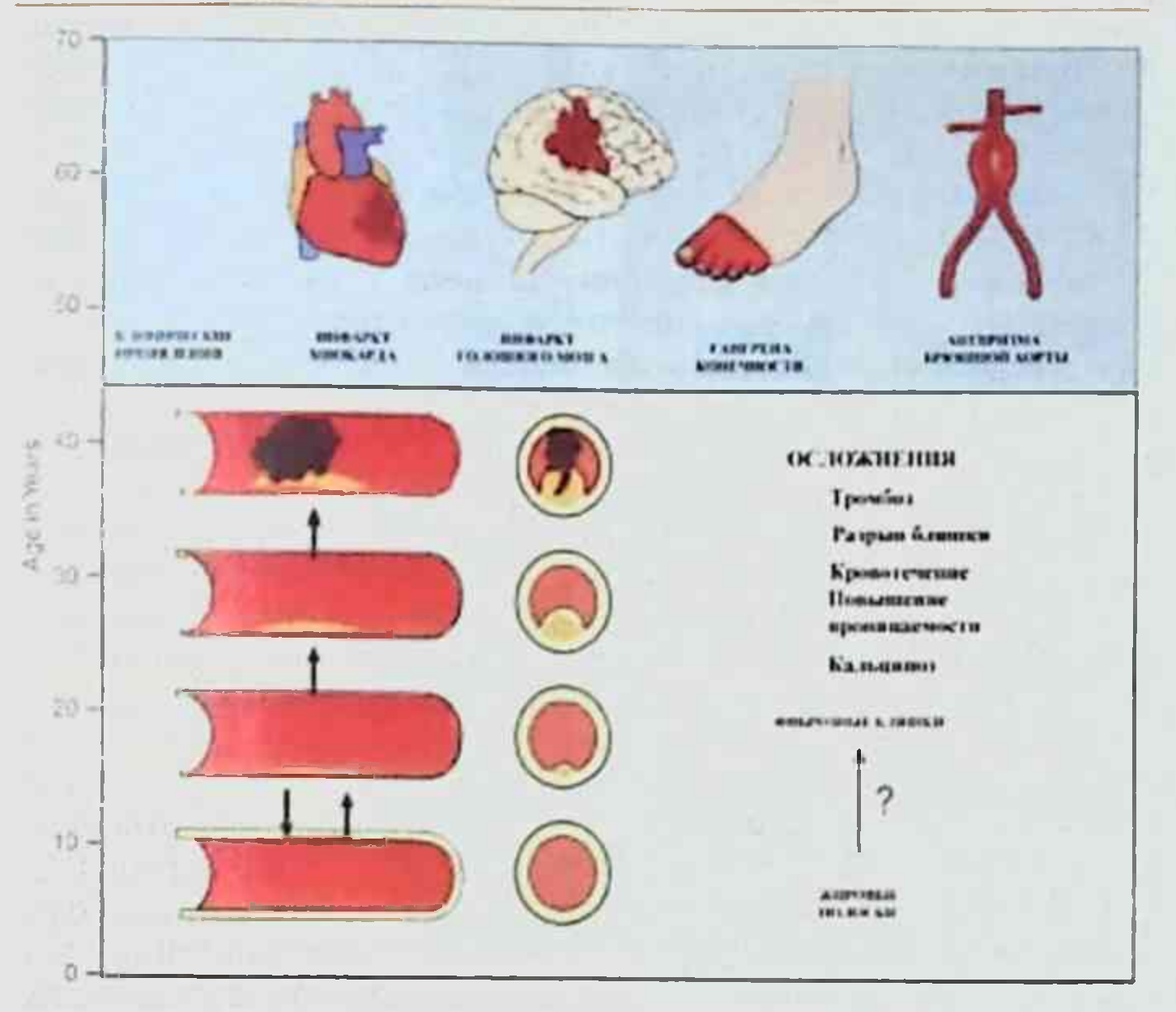

Рис. 5. Естественное течение атеросклероза. Бляшки обычно развиваются медленно и незаметно в течение многих лет, начиная с детских лет или вскоре после этого (описание в тексте). Прогрессирование наблюдается, начиная с жировых полосок до фиброзных бляшек и затем до развития осложненных бляшек, приводя к появлению клинических проявлений (Модифицировано no McGill H.C. Jr. et al.; Natural history of human atherosclerotic lesions. In Sandler M., Bourne G.H. (eds): Atherosclerosis ant its Origin. New York, Academic Press, 1963, p.42; Wissler R.W. Principles of the pathogenesis of atherosclerosis. In Braunwald E. (ed): Heart Disease, Philadelphia, WB Saunders, 1984, p.1183).

клетки в основном происходят из моноцитов крови (чтобы стать макрофагами), но гладкие мышечные клетки могут также поглощать липиды и становиться пенистыми клетками. Наконец, особенно вокруг периферии повреждений, обычно есть свидетельство новообразования сосудов (пролиферирующие мелкие кровеносные сосуды).

Обычно у взрослых имеет место несвязанное с атеросклерозом диффузное уплотнение интимы коронарных артерий по ширине, приблизительно равной медии, что

соответствует нормальному ответу стенки сосуда на гемодинамические стимулы. Образование бляшек сопровождается вовлечением в процесс гладких мышечных клеток и макрофагов и **изменением** количества  $\mathbf{M}$ распределения коллагена и липидов. Типичные атеромы относительно богаты липидами. Однако, большинство так называемых фиброзных бляшек составлены главным образом из гладких мышечных клеток и волокнистой ткани. При прогрессирующем атеросклерозе жировая атерома может быть преобразована в волокнистый шрам.

У осложненного атеросклероза есть определенное клиническое значение:

- Почти всегда, атеромы при прогрессирующей болезни подвергаются неоднородному или массивному обызвествлению (кальцификации). Артерии могут стать действительными плотными трубками, и аорта может стать хрупкой. Пациенты с выраженным кальцинозом коронарной артерии относятся к группе с высоким риском развития осложнений. Используя кальцификат как маркер, новые технологии, такие как компьютерная томография и внутрисосудистый ультразвук, могут обеспечить точный неинвазивный метод диагностики<sup>во</sup>.

- Очаговый разрыв или обширное изъязвление, или оба процесса на поверхности атероматозных бляшек могут привести к выделению высоко тромбогенных веществ, которые вызывают формирование тромба, или выход детрита в кровоток, приводя к микроэмболии (холестериновые эмболы или атероэмболы).

- Кровоизлияние в бляшку может произойти, особенно в коронарных артериях, от разрыва или фиброзной покрышки или тонкостенных капилляров, васкуляризирующих блашку. Образующаяся гематома может вызвать разрыв бляшки.

- Накладывающийся тромбоз, осложнение, которого наиболее боятся, обычно происходит на участках повреждения (т.е. в местах разрывов, изъязвлений, эрозий, или кровоизлияний). Тромб может частично или полностью закрыть просвет.

- Хотя атеросклероз - первоначально болезнь интимы, в тяжелых случаях, особенно в крупных сосудах, расположенная ниже медиа подвергается значительной атрофии с потерей эластичности (рис. 9В), создавая условия для развития аневризмы.

Жировые полоски. Жировые полоски незначительно подняты над уровнем интимы и таким образом не вызывают изменений в кровотоке. Они, однако, могут быть предшественниками более зловещих атероматозных бляшек.

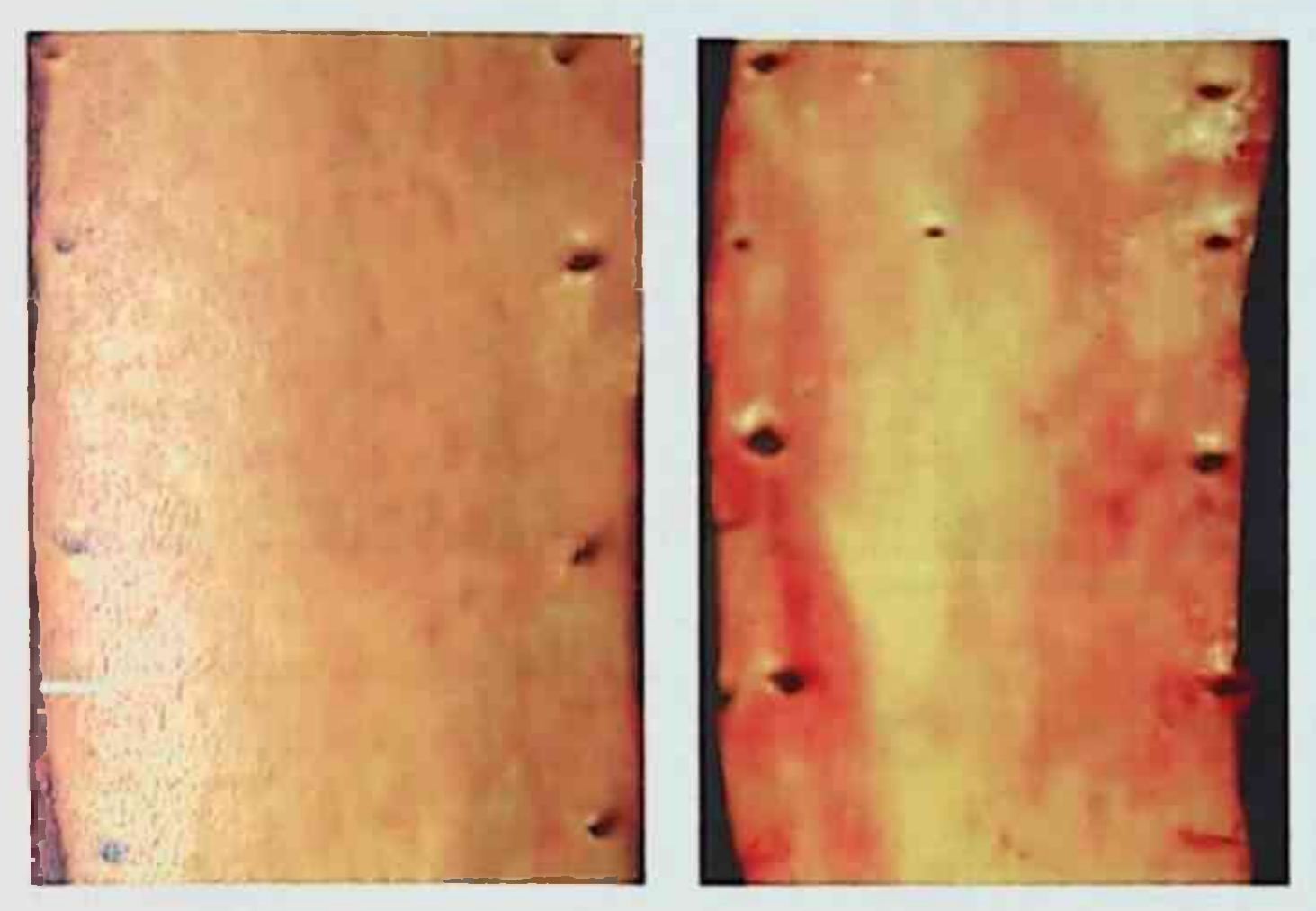

Рис. 6. Белая стрелка указывает на наиболее выраженную жировую полоску на фото, но есть другие жировые полоски, разбросанные на поверхности аорты. Жировые полоски являются самыми ранними повреждениями, которые можно увидеть при атеросклерозе в артериях. Слева для сравнения представлена нормальная аорта. Слабое потускнение и красноватый цвет от гемоглобина, который просочился в результате посмертных изменений. Поверхность гладкая, с единичными слабыми небольшими желтыми жировыми точками.

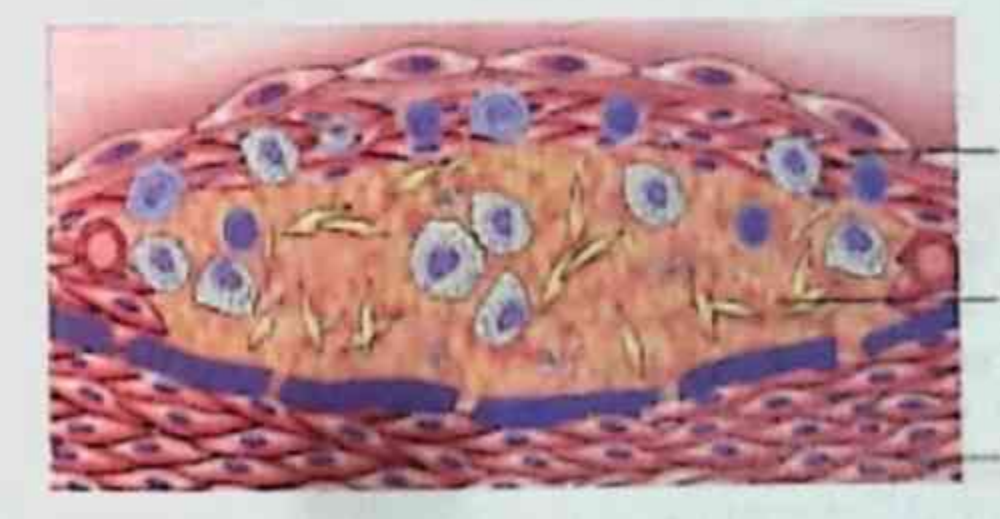

Средния оболочка

Рис. 7. Главные компоненты источника развития атероматозной бляшки: фиброзная покрышка состоит из пролиферирующих гладкомышечных клеток, макрофагов, лимфоцитов, пенистых клеток и экстрацеллюлярного матрикса. Некротическое ядро заключает в себя клеточный детрит, экстрацеллюлярныые липиды с кристаллами холестерина и пенистые макрофаги.

#### Магрупов А.И.

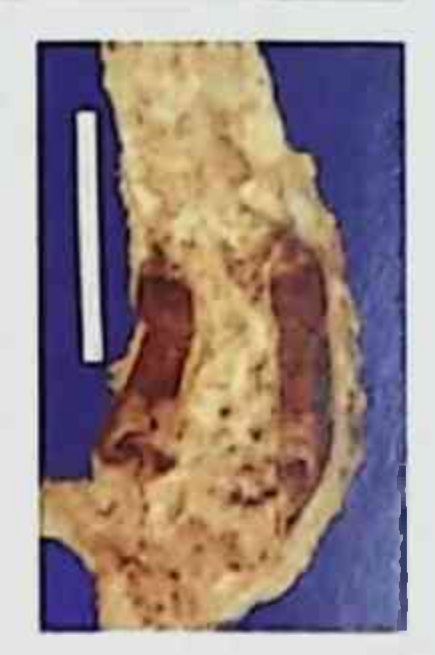

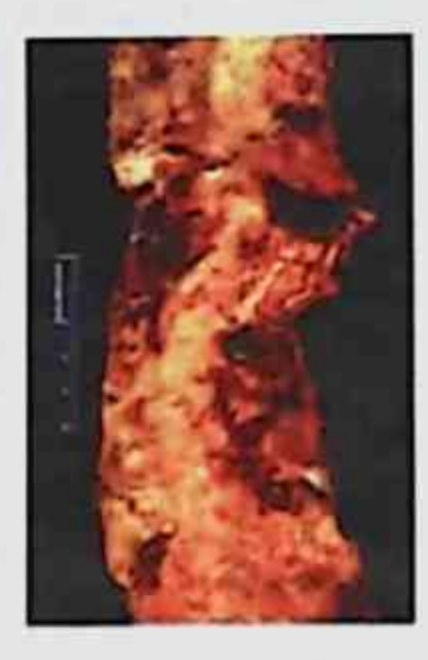

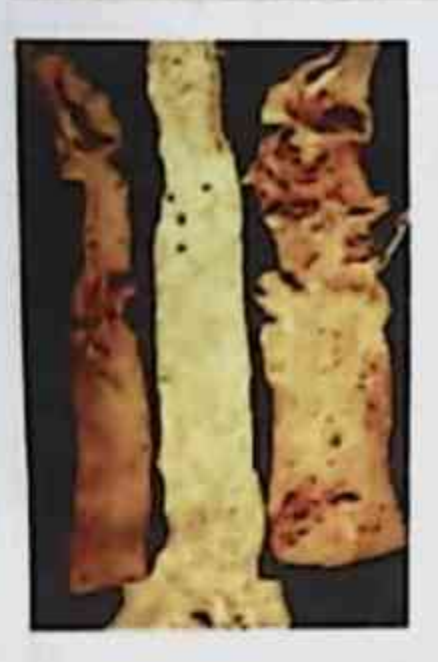

Эти три аорты демонстрируют слабый, умеренный и выраженный атеросклероз аорты. Слева слабо выраженный атеросклероз разбросанные жировые полоски. Аорта в середине **Лемонстрирует** значительно больше бляшек. Выраженный атеросклероз аорте на правом препарате показывает образование язвы в бляшках.

Это выраженный атеросклероз аорты, в которой атероматозная бляшка подверглась язъязвлению с образованием **ПРИСТЕНОЧНОГО** тромба.

Эта аорта была открыта в длину, чтобы показать область ограниченного разрыва, в стадии организации. Красно-коричневый цвет тромба может быть замечен с обеих сторон разреза, поскольку кровь простирается вокруг аорты. В этой аорте тяжелый атеросклероз, который, наряду с некрозом и гипертонией, является фактором риска для разрыва.

Рис. 8 Макроскопическая картина атеросклероза в аорте.

Полоски начинаются как множественные желтые пятна; плоские пятна (жирные точки) меньше чем 1 мм в диаметре, который соединяются в удлиненные полосы 1 см длиной или более. Жировые полоски (рис. 10) составлены из заполненных липидом пенистых клеток с Т-лимфоцитами и внеклеточными липидами в меньшем количестве, чем в бляшках.

Жировые полоски появляются в аортах некоторых детей, в возрасте менее 1 года и всех детей старше 10 лет, независимо от географии, расы, пола, или окружающей среды. Коронарные жировые полоски меньше распространены, чем аортальные, но начинают формироваться в юности, и они происходят на тех же самых анатомических участках, которые позже являются склонными к развитию бляшек<sup>10</sup>. Они впоследствии уменьшаются в числе, поскольку атеросклеротические бляшки

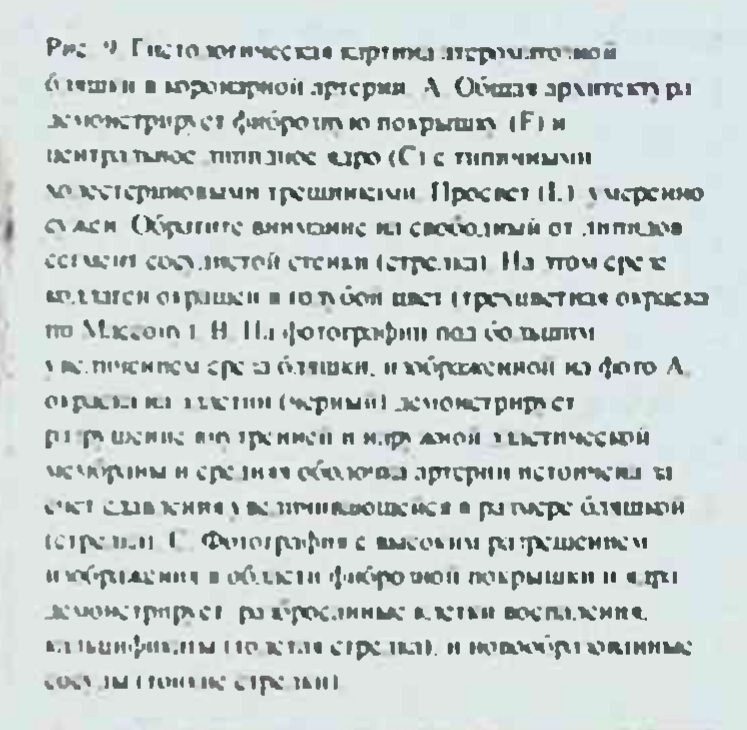

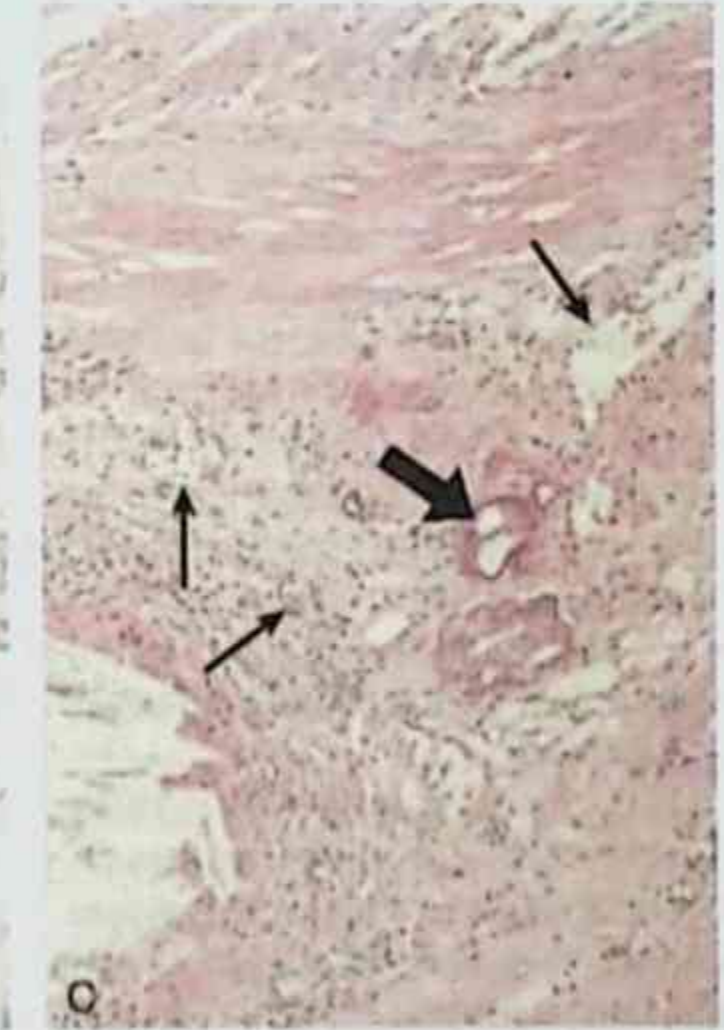

становятся более распространенными.

B

Отношения жировых полосок к атеросклеротическим бляшкам сложные. Жировые полоски связаны с известными факторами риска атеросклероза взрослых (особенно концентрацией холестерина липопротеина сыворотки и курением), и некоторые экспериментальные данные подтверждают концепцию развития жировых полосок в бляшки. Жировые полоски часто возникают в области сосудистой сети, которая не особенно восприимчива к развитию атером позже. Кроме того, они часто встречаются у людей в тех географических местах, у которых атеросклеротические бляшки обычно не встречаются. Таким образом, хотя жировые полоски могут быть предшественниками бляшек, не все жировые полоски предназначены, чтобы стать фиброзными бляшками или более тяжелыми повреждениями.

Американская классификация Ассоциации сердца делит атеросклеротические повреждения на шесть типов, начиная с изолированных пенистых клеток (жирные точки) через стадии жировых полосок, атером, и фиброатером, к сложным повреждениям (рис. 11).<sup>11</sup>

Исследовав характерную морфологию бляшек и жировых полосок, мы теперь обсудим факторы риска и патогенез.

#### ЭПИДЕМИОЛОГИЯ И ФАКТОРЫ РИСКА

Атеросклероз является фактически вездесущим среди поселений Северной Америки, Европы, Австралии, Новой Зеландии, России, и других развитых стран. Напротив, оценивая число смертельных случаев, относящихся к ишемической болезни сердца (включая инфаркт миокарда), он намного менее распространен в Центральной Америке и Южной Америке, Африке, и Азии. Например, смертность от ишемической болезни сердца в Соединенных Штатах в шесть раз выше, чем в Японии. Японцы, которые мигрируют в Соединенные Штаты и принимают американский образ жизни предрасположение питания, приобретают И  $\overline{\mathsf{K}}$ атеросклеротическим болезням, типичным для американского населения.

Распространенность и тяжесть болезни среди индивидуумов и групп людей - и возраст, когда это, вероятно, вызовет повреждение ткани или органа, связаны со многими факторами, некоторые из них конституционные и поэтому неизменны, но другие, приобретенные и потенциально способны к контролю. Факторы риска, которые предрасполагают к атеросклерозу и связанной с ним ишемической болезни сердца, были идентифицированы посредством многих исследований в определенных группах населения, в частности Фремингеймское (Массачусетс) исследование и многократное интервенционное испытание факторов риска (MRFIT) (таблица 2 и рис. 12)<sup>12-13</sup>. Конститу-ционные факторы включают возраст, пол, и генетику.

Возраст. Возраст оказывает доминирующее влияние. Хотя атеросклероз обычно клинически не очевиден до среднего

возраста или позже, когда артериальные повреждения ускоряют повреждение органа, это - медленно прогрессирующая болезнь, которая начинается в детстве и развивается медленно в последующие десятилетия<sup>14</sup>. Смертность от ишемической болезни сердца повышается с каждым десятилетием в преклонном возрасте. Например, в возрасте от 40 до 60 лет, наблюдается более чем пятикратное увеличение случаев инфаркта миокарда.

наличии других одинаковых факторов, Пол. При принадлежность к мужскому полу является важным фактором риска, т.к. мужчины намного более склонны к атеросклерозу и его последствиям, чем женщины. Инфаркт миокарда и другие осложнения атеросклероза не характерны для женщин до наступления климакса, если они не страдают сахарным диабетом или некоторыми формами гиперлипидемиии или серьезной гипертонией. Между возрастами 35 и 55 лет смертность от ишемической болезни сердца для женщин - одна пятая от мужчин. После менопаузы, уровень связанных с атеросклерозом болезней увеличивается, вероятно, вследствие естественного уменьшения уровня эстрогена. Частота инфаркта миокарда становится той же самой у обоих полов к 60-70летнему возрасту. Некоторая защита против атеросклероза после наступления менопаузы может быть обеспечена гормональной терапией<sup>15</sup>, которая заместительной обеспечивает более благоприятный липидный профиль и улучшает функцию эндотелия 16.

Генетика. Известное семейное предрасположение к атеросклерозу и ишемической болезни сердца - наиболее вероятно полигенное. В некоторых случаях, это имеет отношение с семейным объединением в кластеры других факторов риска, таких как гипертония или диабет, тогда как у других это четкие наследственные генетические расстройства метаболизма липопротеина, которые приводят к чрезмерно высоким уровням липидов крови, таким как семейная гиперхолестеринемия.

Хотя вышеупомянутые факторы являются неизменными у человека, другие факторы риска, особенно диета, образ жизни, и личные привычки, в большой степени потенциально обратимы. Четыре главных хорошо поддающихся изменению условия - гиперлипидемия, гипертония, курение сигарет и диабет. Мы обсудим каждое из них отдельно.

Гиперлипидемия. Гиперлипидемия, как признают, является главным фактором риска для атеросклероза. Большую роль

### Магрупов А.И.

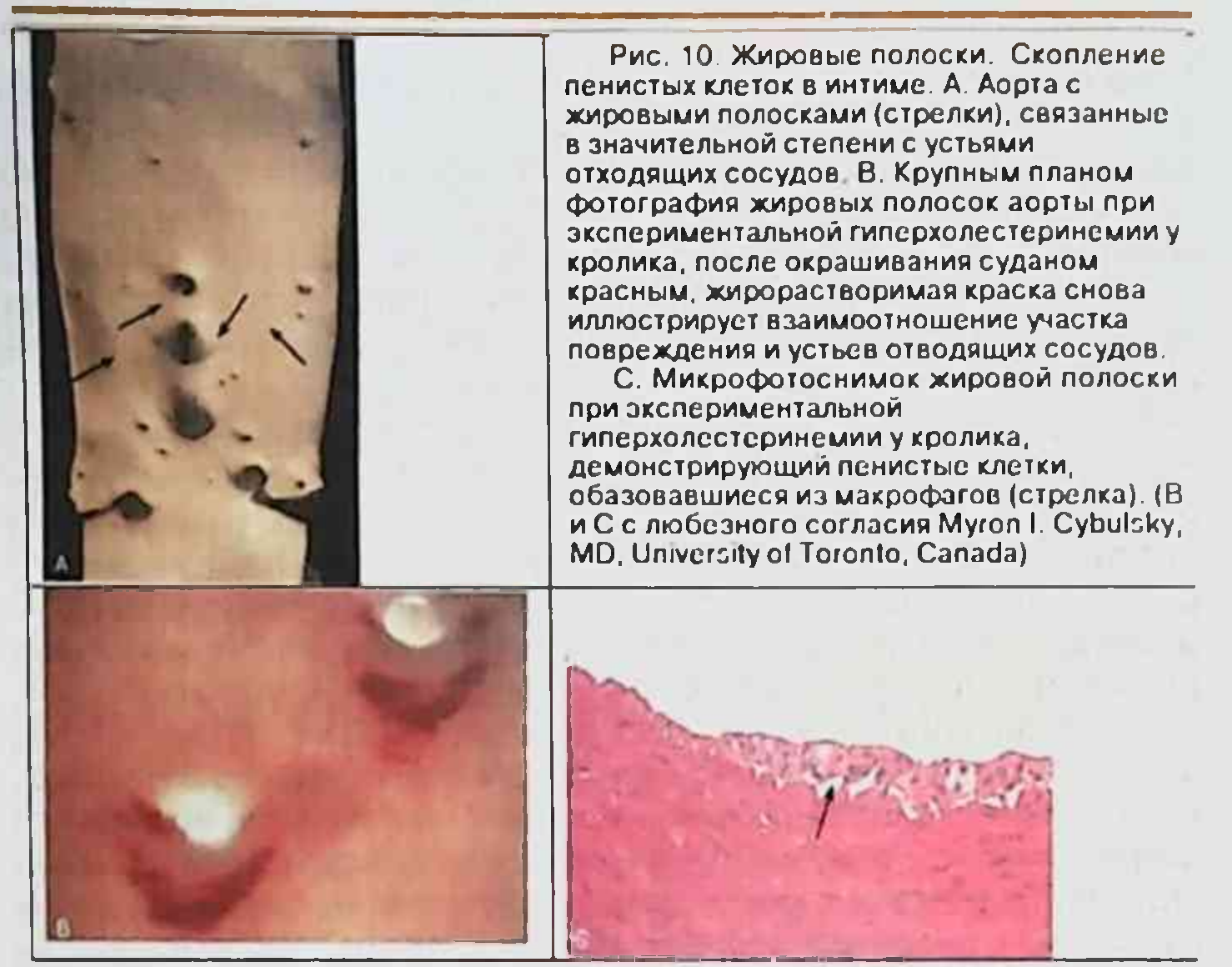

определенно играет гиперхолестеринемия, гипертриглицеридемия играет менее существенную роль, но ее эффект может быть больше у женщин, чем у мужчин. Главным компонентом общего холестерина сыворотки, которые связаны с увеличенным риском, являются липопротеины низкой плотности (LDL). Напротив, есть обратное соотношение между атеросклерозом и уровнем липопротеина высокой плотности (HDL); таким образом, чем выше уровни HDL, тем ниже риск ишемической болезни сердца. HDL, как полагают, мобилизует холестерин из места образования и существующей атеромы и транспортирует его в печень для выделения с желчью. Таким образом, HDL участвует в обратном транспорте холестерина, получив обозначение как хороший холестерин. В связи с этим большое значение приобретает диета, фармакологические, и поведенческие методы, понижающие LDL и обеспечивающие подъем HDL сыворотки. Применение и умеренное потребление этанола поднимают уровень HDL, тогда как тучность и курение понижают.

Различные классы липидов крови транспортируются как липопротеиновые комплексы с определенными апопротеинами. У апопротеинов есть много функций, среди которых - активация

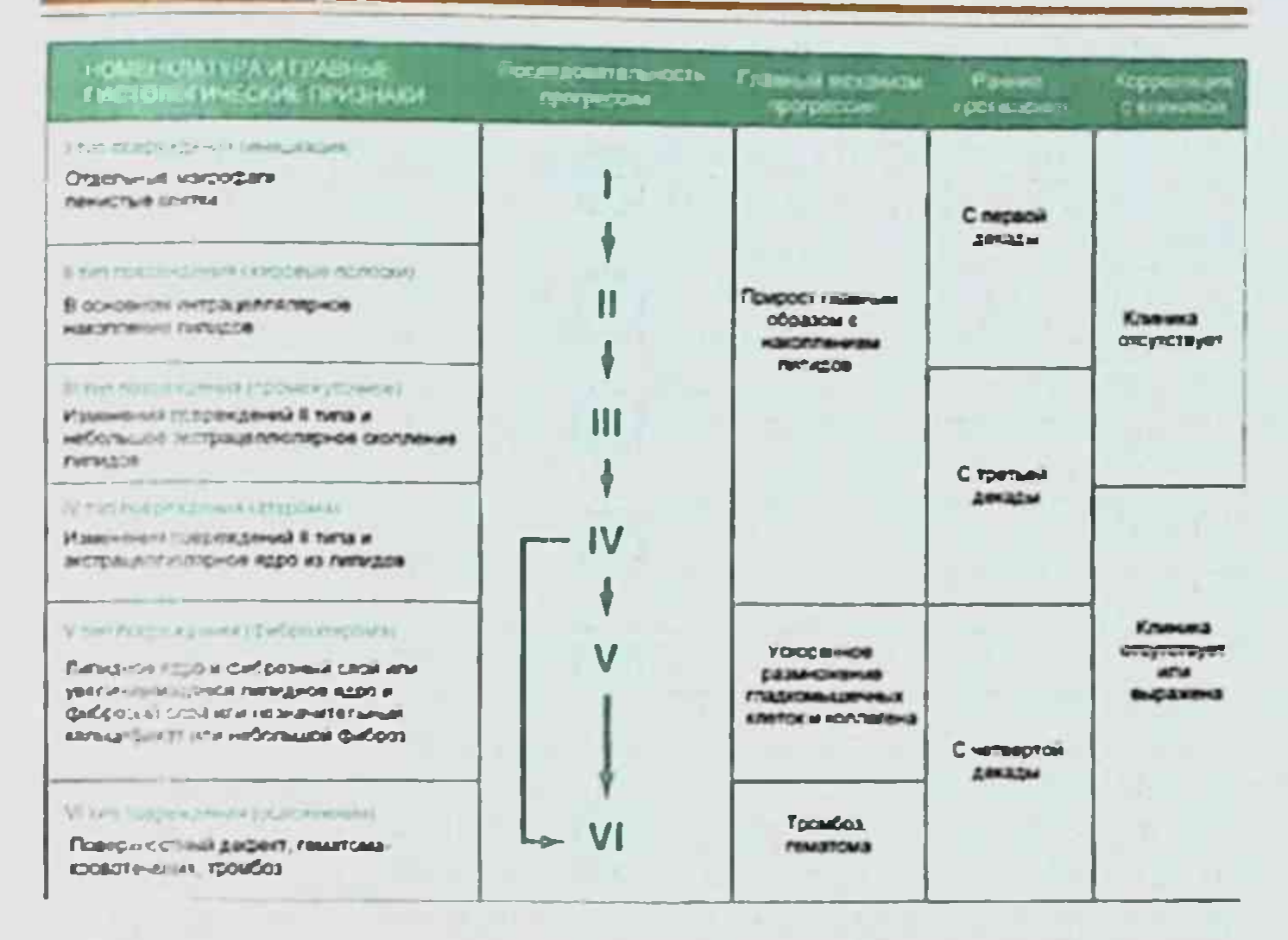

Рис. 11. Классификация американской ассоциации сердца атеросклеротического повреждения у человека от жировых точек (I тип) до осложнений VI типа повреждений. Диаграмма содержит также механизм прогрессии и корреляцию с клиникой. (Модифицировано no Stary H.C. et al. A definition of advanced types of atherosclerotic lesions and a histological classification of atherosclerosis. Circulanion 92:1355, 1995)

или ингибирование специфических ферментов, облегчение трансмембранного транспорта определенных липопротеинов, и служение в качестве лиганд к высоко чувствительным клеточным рецепторам, которые проводят липопротеины в определенные участки катаболизма.

Дислипопротеинемии являются результатом или генетических мутаций, которые приводят к образованию дефектных аполипопротеинов (таблица 3), или от некоторого другого основного нарушения, такого как нефротический синдром, алкоголизм, гипотиреоз, или сахарный диабет. Четыре типа отклонений липопротеинов часто выявляются у населения (и один, или больше присутствует у многих оставшихся в живых после перенесенного инфаркта миокарда): (1) увеличение уровня LDL холестерина, (2) уменьшение уровня HDL холестерина, (3) увеличение хиломикронных остатков и липопротеинов

### Магрупов А.И.

#### Таблица 2. Факторы риска атеросклероза

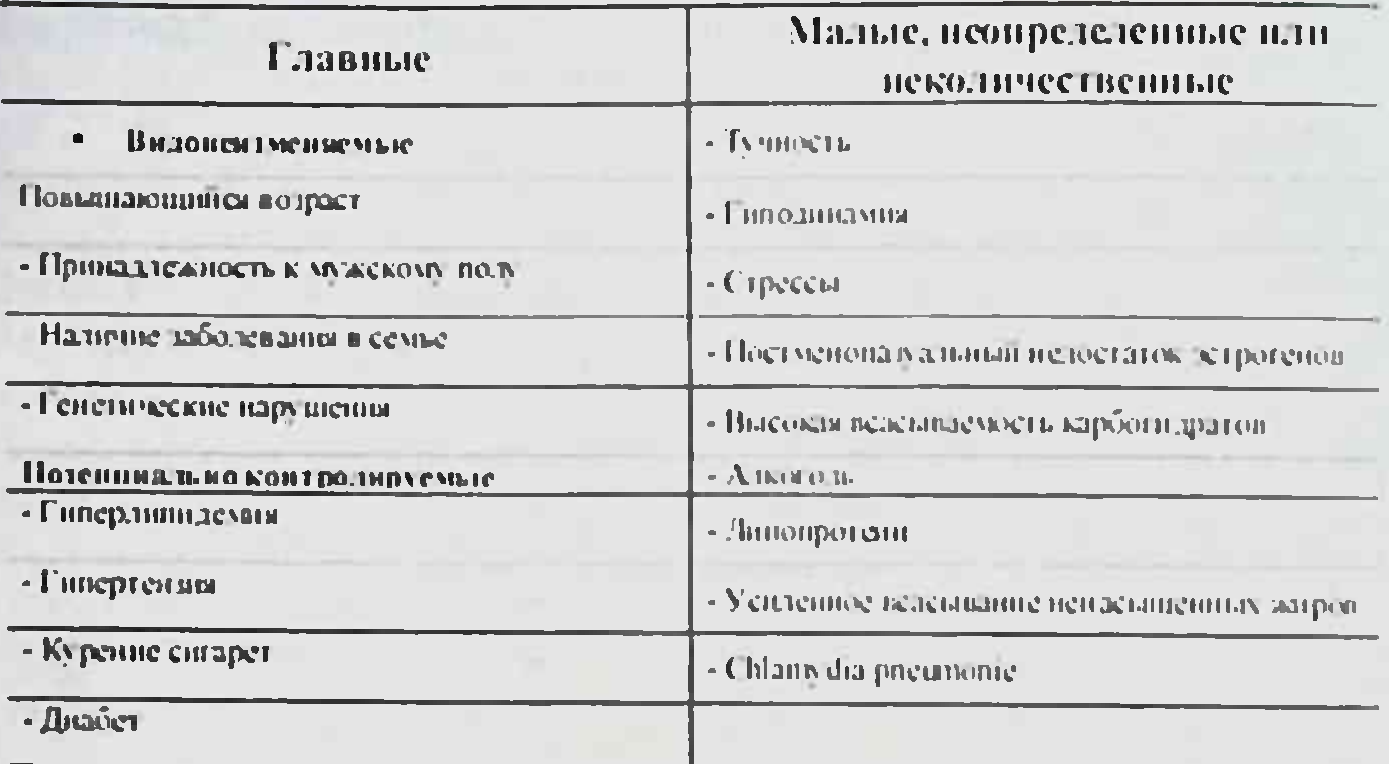

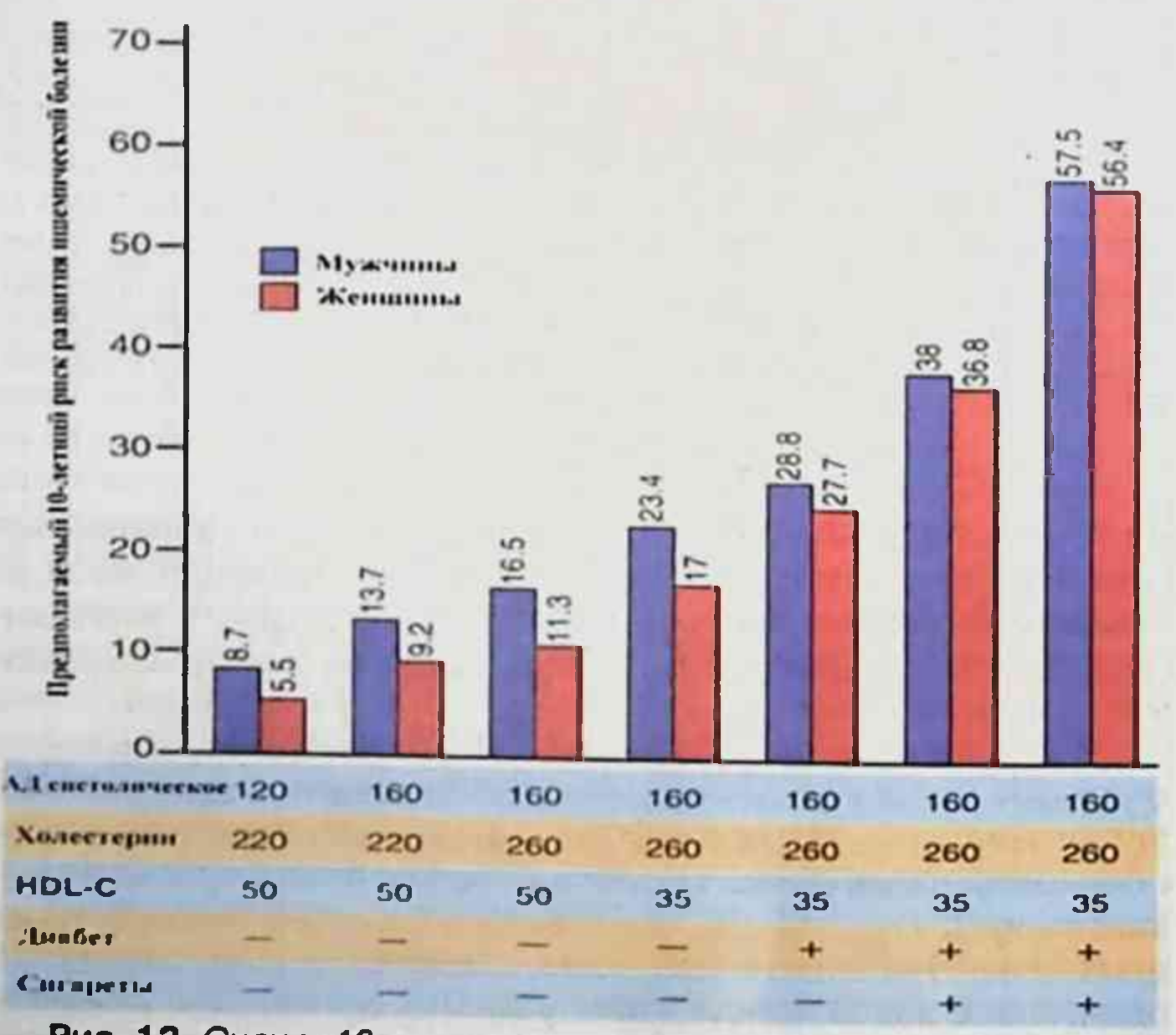

Рис. 12. Оценка 10-летнего риска развития ишемической болезни сердца соответственно различных комбинаций факторов риска. (По Kannel W B. et al. An update on coronary risk factors. Mad. Clin. North. Am. 79:951, 1995).

промежуточной плотности (IDL), и (4) увеличение уровня ненормальных липопротеинов Lp(a) (см. ниже).

Главное свидетельство, вовлечения гиперхолестеринемии в происхождение атеросклероза, включает следующее:

- Генетические дефекты в метаболизме липопротеина, вызывающин гиперлипопротеинемию, связаны с ускоренным атеросклерозом (таблица 3).<sup>17</sup> Например, гомозиготная семейная гиперхолестеринемия часто приводит к инфаркту миокарда в возрасте до 20 лет. Семейная гиперхолестеринемия вызвана дефектами в рецепторе LDL, приводящим к неадекватному поглощению печенью LDL и заметному увеличению циркулирующей LDL. При другом синдроме увеличение уровня LDL происходит из-за присутствия генетически различного апопротеина (аро) Е, который не в состоянии должным образом связаться с рецептором LDL. Этот дефект был прослежен в замене одной аминокислоты (то есть, аргинина на цистеин в остатке 158) в рецепторе, связывающем участок ароЕ молекулы, которая уменьшает связующую активность до 1-2% от нормы. Мутации, производящие дефектный аро В-100, вызывают подобные отклонения, приводящие к увеличению LDL сыворотки. Есть также свидетельство, что генетические полиморфизмы  $\mathbf{B}$ аполипопротеинах или других белках, важных для метаболизма холестерина (например, холестерин эстер передающий белок), способствуют восприимчивости атеросклерозу и прогрессии в общей популяции<sup>18</sup>.

- Другие генетические или приобретенные нарушения (например, сахарный диабет, гипотиреоз), вызывающие гиперхолестеринемию, приводят к преждевременному и тяжелому атеросклерозу.

- Основными липидами атером (бляшек) являются холестерин и его эстеры, полученные из плазмы.

крупномасштабных эпидемиологических **Много** исследований продемонстрировали существенную корреляцию между тяжестью атеросклероза, судя по смертности от ишемической болезни сердца, и уровнями общего холестерина или LDL, половины липопротеина, богатой плазмы холестерином. Никакой единственный показатель уровня плазменного холестерина не идентифицирует риск. Чем выше уровень, тем выше риск, хотя риск повышается более круто однажды, когда превышен уровень приблизительно 200 мг/дл (5.2 ммоль/л). Атеросклеротические поражения не характерны при общем уровне холестерина сыворотки ниже 150 мг/дл.

- Диеты с высоким содержанием холестерина могут вызвать

развитие атеросклеротических бляшек у экспериментальных животных, включая нечеловеческих приматов, которые почти идентичны тем, что обнаружены у человека.

- Когда уровень холестерина сыворотки понижается диетой или препаратами, замедляется прогрессия атеросклероза, имеет место некоторый регресс атеросклеротических бляшек, и снижается риск сердечно-сосудистых заболеваний<sup>19</sup>.

Снижение уровня холестерина увеличивает выживание и уменьшает риск связанных с атеросклерозом осложнений у пациентов с установленной ишемической болезнью сердца с повышенными <sup>20</sup> или нормальными<sup>21</sup> уровнями холестерина так же как у пациентов с гиперхолестеринемией, но без выраженной связи с атеросклерозом<sup>22</sup>.

У трансгенных мышей, с несовершенным ароЕ и другими генетическими отклонениями в метаболизме липидов, при кормлении их холестерином, развивается атеросклероз<sup>23</sup>. Такие модели также подчеркивают, что в атерогенезе важно влияние генов и экологии.

Потребление большого количества холестерина и насыщенных жиров, таких которые представлены в яичном желтке, животных жирах, и масле, поднимают уровень холестерина плазмы. Наоборот, диета с низким содержанием холестерина и полиненасыщенными жирными кислотами понижает уровень холестерина плазмы. Как это ни парадоксально, у людей на острове Гренландия и в Японии низкий процент ишемической болезни сердца, несмотря на высокое потребление жиров в виде рыбьего мяса, возможно вследствие высокого содержания в нем омега-3 жирных кислот, изобилующих в рыбьем жире. Такие жирные кислоты имеют много потенциально антиатерогенных эффектов, включая снижение плазменного LDL, увеличение вазодилатации, и сокращение скопления тромбоцитов<sup>2.24</sup>. Замена в пище насыщенных жиров с мононенасыщенными или полиненасыщенными жирами и омега-3 жирных кислот, полученных из рыбы, остаются спорными, как бы то ни было<sup>25</sup>. Кроме того, теперь есть достоверные свидетельства, которые укрепили мнение о том, что ненасыщенные жиры, произведенные искусственным гидрированием полиненасыщенных растительных жиров, и использовавшиеся в печеных товарах, и маргарин могут отрицательно сказываться на уровне холестерина и способствовать развитию ишемической болезни сердца<sup>26</sup>.

Гипертония. Гипертония - главный фактор риска для атеросклероза в любом возрасте. Но после 45 летнего возраста гипертония - более сильный фактор риска, чем

гиперхолестеринемия. Мужчины в возрасте 45 - 62 лет, кровяное давление которых превышает 169/95мм рт. ст., имеют больше чем впятеро больший риск возникновения ишемической болезни сердца, чем те, у кого артериальное давление 140/90 мм рт. ст. или ниже. В увеличении риска важны как систолический, так и диастолический уровень. В исследовании MRFIT увеличенные показатели смертности были связаны с систолическим кровяным давлением более 110 мм рт. ст. и **диастолическое** давление больше 70 **MM** DT. CT. Противогипертоническая терапия уменьшает уровень связанных с атеросклерозом болезней, особенно инсульты и ишемическая болезнь сердца<sup>27</sup>.

Курение сигарет. Курение сигарет не только известный фактор риска у мужчин, но также и, как считают, является причиной увеличения уровня и тяжести атеросклероза у женщин. Когда пациент выкуривает одну или более пачек сигарет в день в течение нескольких лет, показатель смертности от ишемической болезни сердца увеличивается на 200%. Прекращение курения снижает этот риск приблизительно наполовину.

Сахарный диабет. Сахарный диабет **ВЫЗЫВАЄТ** гиперхолестеринемию и заметно увеличивает предрасположение к атеросклерозу. При прочих равных факторах риска, наличие диабета в два раза повышает риск развития инфаркта миокарда. При наличии сахарного диабета есть также увеличенный риск развития инсультов и, что еще более поразительно, 100-кратный увеличенный риск развития, вызванной атеросклерозом, гангрены нижних конечностей. В отсутствии диабета атеросклеротическая гангрена нижних конечностей обычно не развивается.

гомоцистеина уровня плазмы. Повышение относится к группе редких врожденных Гомоцистеинурия нарушений метаболизма, приводящих к высоким уровням циркулирующего гомоцистина (>100/мкмоль/л) и мочевого гомоцистеина. У этих пациентов преждевременно развивается поражение сосудов, и это постулировалось в исследованиях 1960-х годов, когда высокий уровень гомоцистеина рассматривался как фактор риска атеросклероза<sup>га</sup>. Недавние клинические и эпидемиологические исследования показали, что действительно существует взаимосвязь между уровнем сывороточного гемоцистеина и поражением коронарных артерий, периферических сосудов, инсультом и венозным тромбозом. Есть свидетельство, что гемоцистеин может вызывать эндотелиальную дисфункцию, путем формирования различных кислородных радикалов, которые, как мы увидим, играют важную роль в атерогенезе. Это также связано с вазодилятаторной и антитромботической функцией окиси азота<sup>29</sup>. Повышение уровня гомоцистеина крови на 5 мкмоль/л приводит к увеличению риска атеросклеротического поражения сосудов на 80% у женщин и на 60% у мужчин. Гипергомоцистеинемия потенциально может быть вызвана низким уровнем потребления фолата и витамина В, и имеются свидетельства, что прием в пище фолата и витаминов В, и В, вне обычных диетических рекомендаций, уменьшают сердечнососудистые заболевания у женщин<sup>30</sup>.

Факторы, затрагивающие гемостаз и тромбоз. Эпидемиологически наглядно показано, что несколько маркеров кровоостанавливающей и тромботической функции, в дополнение к уровню гомоцистеина, являются мощными предсказателями риска для главных событий, связанных с атеросклерозом, включая инфаркт миокарда и инсульт. Эти маркеры связаны, прежде всего с фибринолизом, повышением уровня ингибитора-1 плазминоген активатора (PAI-1) и воспалением, таких как плазменный фибриноген и С-реактивный белок (CRP). Например, концентрация CRP в плазме, системного маркера воспаления, предсказывает риск инфаркта миокарда, и инсульта<sup>31</sup>. Снижение риска развития первого инфаркта миокарда, связанного с использованием аспирина, возможно, непосредственно связано с уровнем CRP.

Липопротеин Lp(a) является измененной формой LDL, который содержит аро B-100 часть LDL, связанного с аро A, непосредственно крупной молекулой гликопротеина с высокой степенью структурного соответствия плазминогену (ключевой фибринолизе). Некоторые, белок  $\mathbf{B}$ HO. не **BCC** эпидемиологические исследования показали корреляцию между увеличенными уровнями в крови Lp(a) и коронарной и церебрально-васкулярной болезнями, независимыми от уровня общего холестерина или LDL. Lp(a) имеет несколько потенциальных атерогенных эффектов, включая накопление липидов, модуляцию эндотелиальных клеток, пролиферацию гладкомышечных клеток, и контроль неоваскуляризации бляшки<sup>32</sup>.

Оценка кровоостанавливающих и тромботических факторов может оказаться полезной для идентификации людей с увеличенным риском сердечно-сосудистой заболеваемости и смертности. Кроме того, такие ассоциации подчеркивают роль тромбоза и хронического воспаления в инициировании и прогрессии атеросклероза, так же как преобразовании

устойчивой атеросклеротической бляшки в нестабильную и потенциально обтурационному повреждению.

Другие факторы. Другие факторы, связанные в меньшей степени выраженным или с трудом поддающимися учету риском, включают отсутствие физической нагрузки, напряженный образ жизни и безудержное увеличение веса (в значительной степени, потому что тучность вызывает гипертонию, диабет, гиперглицеридемию, и уменьшенный уровень HDL). Эпидемиологические данные также указывают на защитную роль умеренного потребления алкоголя<sup>33</sup>.

Многочисленные факторы риска могут вызвать совокупный эффект (рис. 12). Два фактора риска увеличивают риск, приблизительно вчетверо. Когда три фактора риска присутствуют (например, гиперлипидемия, гипертония, и курение), риск развития инфаркта миокарда в семь раз больше чем тогда, когда факторы риска отсутствуют. Нужно иметь в виду, что атеросклероз может развиться и при отсутствии любых очевидных факторов риска. Даже те, кто живет "благоразумной жизнью" и не имеет никаких очевидных генетических предрасположений, не являются неуязвимыми в отношении этой болезни - убийцы. У многих пациентов с ишемической болезнью сердца нет факторов риска, которые предполагали бы наличие тяжелого атеросклероза. Этот факт драматично подчеркивает наличие существенных пробелов в наших знаниях. Кроме того, демонстрация эпидемиологической ассоциации с факторами риска не обязательно доказывает патогенетические (причинные) отношения. По этим причинам и из-за важности атеросклероза, его причины и патогенез остаются предметами оживленных догадок и дискуссий.

### **ПАТОГЕНЕЗ**

Чрезвычайная важность атеросклероза стимулировала огромные усилия обнаружить ее причину. Исторически, две гипотезы возникновения атеросклероза были доминирующими. Одна подчеркивала пролиферацию клеток в интиме как реакцию на инсудацию плазменных белков и липидов из крови, тогда как другая постулировала, что организация и повторный рост тромба приводят к формированию бляшки. Современное представление патогенеза атеросклероза включает элементы и старых теорий и учитывает ранее обсужденные факторы риска. Это понятие, названное ответом на гипотезу повреждения, полагает, что атеросклероз, чтобы быть хроническим воспалительным ответом артериальной стенки, начинается с определенной формы повреждения эндотелия (рис. 13). 34

Главными для этого тезиса являются следующие события: развитие фокального хронического эндотелиального повреждения, обычно едва различимого, в результате эндотелиальной дисфункции, такой как увеличенная эндотелиальная проницаемость и, увеличенная адгезия лейкоцитов.

Основые событие атерогенеза:

Инсудация липопротеинов в стенку сосуда, главным образом LDL с его высоким содержанием холестерина и также липопротеином "очень низкой плотности" (VLDL), и модификация таких липопротеинов окислением.

Адгезия моноцитов крови (и других лейкоцитов) к эндотелию, сопровождаемому перемещением моноцитов в интиму и их преобразованинм в макрофаги и пенистые клетки. Адгезия тромбоцитов к обнаженным центральным областям (когда это имеет место) или к прилипшим лейкоцитам.

Секреция медиаторов активированными тромбоцитами, макрофагами или сосудистыми клетками является причиной миграции гладкомышечных клеток из меди в интиму.

Пролиферация гладкомышечных клеток в интиме и выработка ими экстрацеллюлярного матрикса является основным в накоплении коллагена и протеингликанов. Повышенное накопление липидов и внутри клеток (макрофаги и гладкомышечные клетки) и экстрацеллюлярно.

Мы теперь рассмотрим эти события в деталях.

Роль эндотелиального повреждения. Хроническое или повторное эндотелиальное повреждение - краеугольный камень гипотезы ответной реакции на повреждение. Эндотелиальное повреждение, вызванное в эксперименте у животных механическим путем, гемодинамическими силами, отложением иммунных комплексов, излучением, и химикатами, вызывает утолщение интимы и, при наличии в пище большого количества липидов, приводит к образованию типичных атером. Ранние повреждения у человека, однако, развиваются на участках морфологически неповрежденного эндотелия. Таким образом, эндотелиальная дисфункция и активация более важны при болезни у человека - они проявляются увеличенной эндотелиальной проницаемостью, усиленной адгезией лейкоцитов, и изменениями в экспрессии эндотелиальных генов (см. рис. 3). Например, эндотелиальные молекулы адгезии, такие как молекула межклеточной адгезии-1 (ICAM-1) и молекула адгезии к сосудистым клеткам-1 (VCAM-1) экспрессируются эндотелием, покрывающим атеросклеротические бляшки<sup>35,36</sup> и,

как считают, добиваются адгезии циркулирующих моноцитов и лимфоцитов при их проникновении в бляшку.

Какая эндотелиальная дисфункция принимает участие в развитии раннего атеросклероза? В этот процесс могут быть вовлечены эндотоксины, гипоксия, продукты табачного дыма, определенные эндотелиальные токсины, такие как гомоцистеин, и, возможно, вирусы или другие инфекционные агенты. Однако, в настоящее время считается, что два важных определяющих фактора эндотелиальных повреждений, возможно действующих сообща, играют ведующую роль: (1) гемодинамические которые сопровождают нарушения, нормальную циркулирующую функцию и (2) отрицательные воздействия гиперхолестеринемии.

**ПОЛЬЗУ** эффектов B **ВЛИЯНИЯ Гемодинамических** свидетельствует четкая тенденция развития атеросклеротических бляшек в области устья выходящих сосудов, мест разветвления, и вдоль задней стенки нисходящей и брюшной аорты. Считается, что турбулентное течение с переменными уровнями, стрессовые сдвиги, могут служить причиной локальной эндотелиальной дисфункции и предрасполагают развитие повреждений на этих участках. Альтерация, связанная со стрессовыми сдвигами, нарушенным потоком, стимулирует многочисленные эндотелиальные гены с потенциальной провоспалительной и проатерогенной активностью, включая цитокины, молекулы адгезии, и белки коагуляции, и может вызвать увеличенную эндотелиальную проницаемость, обновление клеток и увеличенный, вызываемый рецептором LDL эндоцитоз<sup>37</sup>.

Дополнительно, на основании изучения in vitro, утверждалось, что стрессовые сдвиги, с которыми типично сталкиваются в защищенных от повреждения областях артериальной сосудистой сети, вызывают эндотелиальные гены, продукты которых (такие как антиоксидантная суперокиддисмутаза) Фактически защищают от развития повреждений<sup>37</sup>. Эти так называемые атеропротекторные гены бы могли объяснить неслучайную локализацию ранних атеросклеротических повреждений.

Роль Липидов. Механизмы, которыми гиперлипидемия способствует атерогенезу, включают следующее:

- Хроническая гиперлипидемия, особенно гиперхолестеринемия, может самостоятельно ослабить функцию эндотелия. Это происходит путем увеличенного производства супероксида и радикалов кислорода, которые других свободных

дезактивируют окись азота, главный эндотелий-релаксирующий фактор. Как мы видим, оксидативный стресс также активизирует NF-кВ и экспрессию эндотелиальных генов с многочисленными биологически активными молекулами (см. рис.  $3)$ .

 $\n *П*$ хронической гиперлипидемии липопротеины накапливаются в пределах интимы на участках увеличенной эндотелиальной проницаемости.

Оксидативная модификация липидов свободными радикалами, произведенными в макрофагах или эндотелиальных клетках в артериальных стенках окисляет (модифицирует) продукты LDL<sup>38</sup>. Окисленный LDL, в свою очередь, обладает следующими эффектами, которые могут способствовать формированию повреждения: (1) он с готовностью поглощается макрофагами благодаря рецептору акцептора, который отличен от рецептора LDL, таким образом, образуя пенистые клетки; (2) он хемотаксический для циркулирующих моноцитов; (3) он увеличивает адгезию моноцитов, в значительной степени через индукцию эндотелиальных молекул адгезии; (4) он ингибирует подвижность макрофагов в участках повреждения, таким образом задерживая и увеличивая число макрофагов в бляшках; (5) он стимулирует высвобождение факторов роста и цитокинов; (6) он является цитотоксическим по отношению к зндотелиальным и гладкомышечным клеткам; и (7) он иммуногенен, вызывая производство антител к окисленным липопротеинам.

Принято считать, что гиперлипидемия приводит к формированию повреждения через оксидативный стресс на эндотелии, что установлено экспериментальными и клиническими исследованиями, и подтверждено защитой от атеросклероза антиокислительными витаминами (витамин Е) и лекарствами, которые уменьшают число окислителей (например, probucol)<sup>39</sup>. Кроме того, снижение уровня холестерина и антиокислительная терапия улучшают эндотелиальную функцию<sup>40</sup>.

Роль Макрофагов. Моноциты прилипают к эндотелию при атеросклерозе рано, благодаря определенным эндотелиальным молекулам адгезии, индуцированным на поверхности активизированных эндотелиальных клеток, описанных ранее. Моноциты мигрируют между эндотелиальными клетками, чтобы локализоваться субэндотелиально. Там они превращаются в макрофаги и захватывают липопротеины, в значительной степени окисляя LDL, становясь пенистыми клетками.

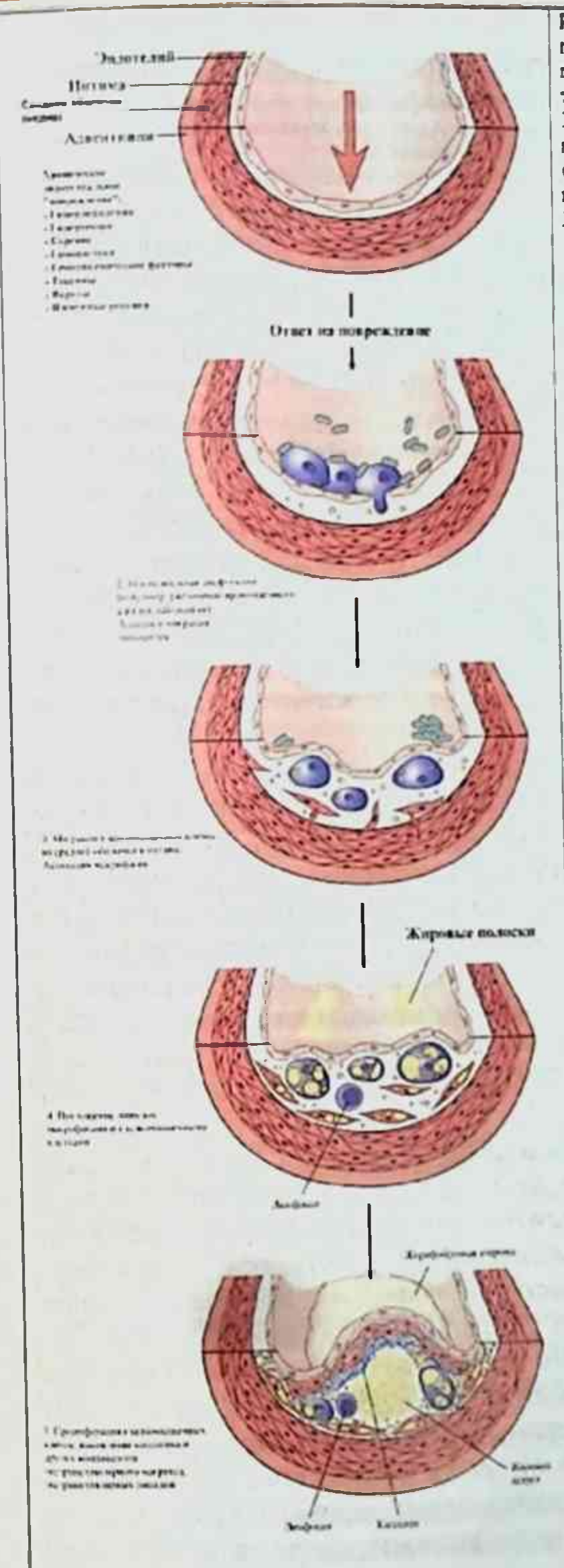

Рис. 13 Придесе ответа на гипотетическое повзеждение 1 Норма 2. Эндотелальное повреждение с аденией маквинов фтв тромбскинов (после удаления вндотелия)<br>3 матрация монацинов (из просвета) и падковышечных клетак (жі средней оболочий) в нить (что продаферации rmmondmenter interex a summe 5 Хорошо разнитая блянка

Окисленный LDL - обладает хемотаксическими свойствами к моноцитам и останавливает макрофаги на участках, где накапливается. Макрофаги также распространяются в интиме. Если место повреждения оголяется, к эндотелию прилипают и тромбоциты.

У макрофагов есть многофакторная роль в прогрессии атеросклеротических повреждений, вследствие большого количества секреторных продуктов и их биологических действий. Например, макрофаги продуцируют IL-1 и фактор некроза опухолей (TNF), которые увеличивают адгезию лейкоцитов; несколько хемокинов, генерируемых макрофагами (например, моноцит хемоаттрактантный протеин-1 [МСР 1]), могут затем привлекать в бляшку лейкоциты. Макрофаги производят токсические продукты кислорода, которые также вызывают окисление LDL в месте повреждения, и они вырабатывают факторы роста, которые могут способствовать пролиферации гладкомышечных клеток. Т лимфоциты (и CD4 + и CD8 +) также присутствуют в атеромах, но точные стимулы для их привлечения и их роли в развитии повреждений сомнительны.

В ранних стадиях повреждения имеет место миграция гладкомышечных клеток и их накопление в интиме, где они пролиферируют, а некоторые поглощают липиды, превращаясь в пенистые клетки. Пока гиперхолестеринемия сохраняется, адгезия моноцитов. субэндотелиальная миграция гладкомышечных клеток, и накопление липидов в пределах макрофагов и гладкомышечных клеток продолжается, в конечном счете, приводя к накопления пенистых клеток в интиме, которые макроскопически выглядят как жировые полоски. Если гиперхолестеринемия устраняется, эти жировые полоски могут регрессировать.

Роль пролиферации гладкомышечных клеток. Если гиперхолестеринемия (или другой провоцирующий фактор) сохраняется, то продолжаются пролиферация гладкомышечных клеток и накопление внеклеточного матрикса в интиме. являющиеся главными процессами, которые преобразовывают жирные полоски в зрелые липосклеротические атеромы, составляя прогрессивный рост атеросклеротических повреждений. Артериальные гладкомышечные клетки синтезируют коллаген, эластин, и гликопротеины. Несколько факторов роста вовлечены в пролиферацию гладкомышечных клеток: PDGF, который выделяется тромбоцитами, прилипшими к фокусу повреждения, макрофагами, эндотелиальными

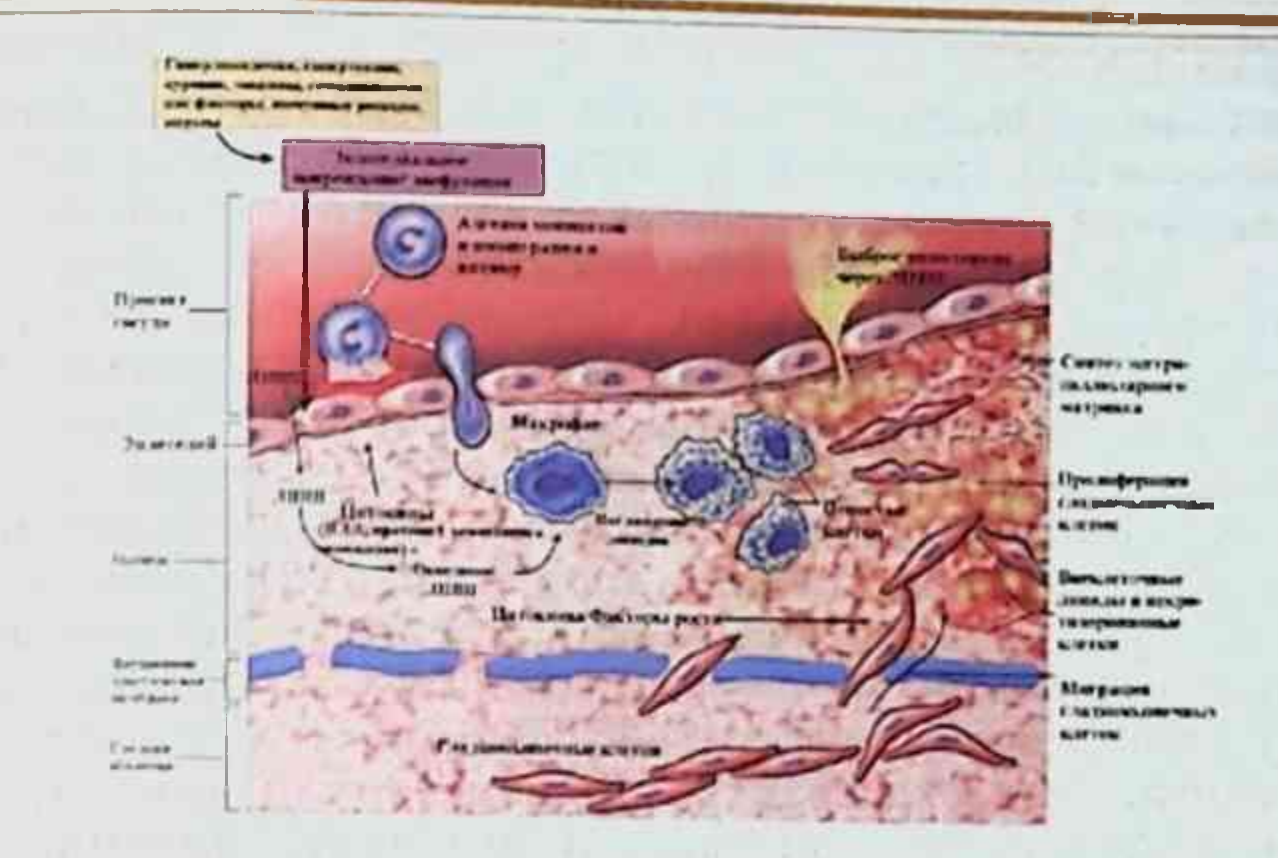

Схематическая Рис. 14. диаграмма **ГИПОТЕТИЧЕСКИХ** последовательностей клеточно-направленного результата и клеточного взаимодействия при атеросклерозе. Гиперлипидемия и другие факторы риска приводят к эндотелиальному повреждению, в результате происходит адгезия тромбоцитов и моноцитов, выделение факторов роста, включая тромбоцит- продуцирующий фактор роста (PDGF), что приводит к миграции и пролиферации гладкомышечных клеток. Гладкомышечные клетки продуцируют экстрацеллюлярный матрикс, включая коллаген и протеогликаны. Пенистые клетки атероматозной блашки образуются из как макрофагов так и гладкомышечных клеток - из макрофагов через рецепторы липопротеинов очень низкой плотности (VLDL) и липопротенов низкой плотности (LDL) модифицированным распознаванием рецептора (например, окисленных LDL) и через гладкомышечные клетки. Экстрацеллюлярные липиды возникают путем инсудации из просвета сосудов, в частности это имеет место при гиперхолестеринемии, и также путем разрушения пенистых клеток. Холестерин накапливается в бляшках при нарушении баланса между притоком и оттоком и это возможно при помощи липопротеинов высокой плотности, очищающего эти скопления холестерина.

клетками, гладкомышечными клетками; FGF; и TGF-B. Пролиферация гладкомышечных клеток смодулирована ингибиторами, включая гепарин-подобные молекулы, представленные в эндотелиальных и гладкомышечных клетках или TGF-B, выделяемый эндотелиальными клетками или макрофагами.

Прогрессия повреждений. В ранней стадии атерогенеза бляшка интимы представляет центральное скопление пенистых

клеток макрофагального и гладкомышечного происхождения, некоторые из которых, возможно, погибли, высвобождая липиды и клеточный детрит, окруженные гладкомышечными клетками. При прогрессии клеточно-жировой атеромы происходит ее модификация дальнейшим накоплением коллагена и протеингликанов. Соединительная ткань является особенно видной на поверхности интимы, где она образует волокнистую покрышку. Таким образом, развивается полностью зрелая липосклеротическая атерома. В некоторых атеромах дополнительно происходит пролиферация клеток и формирование соединительной ткани, приводящая к развитию фиброзных бляшек. Другие атеромы сохраняют центральное ядро, состоящее из загруженных липидами клеток и жирового детрита. Бляшки часто подвергаются разрыву  $\mathbf{C}$ присоединением тромбоза, и это часто приводит к катастрофическим клиническим событиям. Если пациент выживает, тромб может организоваться, таким образом, способствуя расширению бляшки.

#### Другие факторы атерогенеза

Олигоклональность повреждений. Развитие атероматозной бляшки могло также быть объяснено первичной пролиферацией гладкомышечных клеток. Например, моноклональная гипотеза атерогенеза, выдвинутая в 1977, была основана на наблюдении, что некоторые атеросклеротические бляшки моноклональны или в большинстве олигоклональны. Одна интерпретация такой олигоклональности то, что бляшки **МОГУТ** быть ЭКВИВАЛЕНТНЫМИ доброкачественному новообразованию, возможно вызванному внешним химикатом (например, холестерином или некоторыми из его окисленных продуктов) или онкогенным вирусом. Более свежие данные указывают, что моноклональные популяции возникают из участков ранее существующих клонов (связанных с развитием) KNETOK<sup>41</sup>.

Инфекция. Есть текущий интерес в том, могли ли бы инфекционные процессы способствовать атеросклерозу<sup>42</sup>. У животных, определенные вирусы (например, агент болезни Marek цыплят) могут вызвать бляшки в аорте. Вирусы могут вызвать васкулит,<sup>43</sup> и вирус герпеса и цитомегаловирус были недавно обнаружены в человеческих атероматозных бляшках<sup>44</sup>. СһІатубіа рпеитопіае, были обнаружены в атеросклеротических бляшках, но не в нормальных артериях. Было высказано предположение, что этот инфекционный агент инициировал хронический воспалительный процесс, который способствует

формированию атеромы. Лечение антибиотиком, направленным против С. рпеитопіае, уменьшает рецидивы у пациентов с ишемической болезнью сердца<sup>45</sup>, ассоциация хламидий и атеросклероза несомненно будет предметом дальнейшего исследования. Рис. 14 суммирует главные предложенные механизмы атерогенеза. Эта схема рассматривает атеросклероз как хронический воспалительный ответ сосудистой стенки на множество событий, которые начинаются на ранних этапах жизни. Многократные механизмы способствуют формированию бляшки и прогрессии, включая эндотелиальную дисфункцию, адгезию моноцитов, их инвазию, накопление липидов и их окисление, пролиферацию, накопление внеклеточного матрика, и тромбоз.

### Магрупов А.И.

### КЛИНИЧЕСКИЕ ОСОБЕННОСТИ И ПРОФИЛАКТИКА

Как отмечено, клинические особенности атеросклероза вытекают из его осложнений (тромбоз, кальциноз, аневризматическое расширение) и ишемии органов (сердце, головной мозг, нижние конечности, и другие органы). В результате развития атеросклероза мероприятия состоят в том, чтобы разработать средства, направленные на предотвращение развития заболевания и его осложнений. Это прежде всего первичные программы профилактики, нацеленные или на торможение формирования атеромы или на развитие регресса возникших повреждений у лиц, которые никогда не переносили серьезное осложнение, и вторичные программы профилактики, предназначенные, чтобы предотвратить повторение событий, таких как инфаркт миокарда.

Как показано ранее, есть вполне достаточные основания для следующих рекомендаций для первичной профилактики, основанных на устранении факторов риска: прекращение курения сигарет; контроль гипертонии, сокращение веса путем контроля общего калоража получаемого питания; сдержанность в употреблении алкоголя; и, что наиболее важно - понижение общего количества и уровня LDL холестерина в крови с увеличением HDL. Кроме того, имеются свидетельства того, чтобы экспертиза фактора риска и профилактика, направленная на снижение риска, начинались еще в детстве. 46.47

Педиатрические программы эпидемиологии и патологические исследования установили, что атеросклероз коронарных артерий начинается в детстве.

Сердечно-сосудистые факторы риска у детей являются прогнозирующими для взрослых уровней и имеют отличные этнические и сексуальные различия, которые касаются сердечной болезни у взрослых.

Концентрации липопротеина сыворотки и курение - важные детерминанты ранних стадий атеросклероза, отмеченного при вскрытии трупов подростков и молодых людей.

Вторичные программы профилактики, направленные не только на понижение уровня липидов крови, но также и на предотвращение тромбоэмболических осложнений, используя противосвертывающие препараты<sup>48</sup>, успешно уменьшили частоту текущих миокардиальных инфарктов и инсультов.

### Использованная литература

1. Pober J., Cotran R.S.: Cytokines and endothelial cell biology. Physiol Rev 70:427, 1990.

2. Davies M.G., Hagen P.O.: Pathology of intimal hyperplasia. Br J Surg 81:1254, 1994.

3. Okamoto E., et al: Diversity of the synthetic-state smoothmuscle cells proliferating in mechanically and hemodynamically injured rabbit arteries. Lab Invest 74:120, 1996.

4. Allaire E., Clowes A.W.: The intimal hyperplastic response. Ann Thorac Surg 64: S38, 1997.

5. Schoen F.J.: Interventional and Surgical Cardiovascular Pathology: Clinical Correlations and Basic Principles. Philadelphia, WB Saunders, 1989, p 33.

6. Braunwald E.: Cardiovascular medicine at the turn of the millennium: triumphs, concerns, and opportunities. N Engl J Med 337:1360, 1997.

7. Amarenco P., et al: Atherosclerotic disease of the aortic arch and the risk of ischemic stroke. N Engl J Med 331:1474, 1994.

8. Mintz G.S., et al: Determinants and correlates of target lesion calcium in coronary artery disease: a clinical, angiographic and intravascular ultrasound study. J Am Coll Cardiol 29:268, 1997.

9. Rumberger J.A., et al: Electron beam computed tomography and coronary artery disease: scanning for coronary artery calcification. Mayo Clin Proc 71:369, 1996.

10. Berenson G.S., et al: Atherosclerosis of the aorta and coronary arteries and cardiovascular risk factors in persons aged 6 to 30 years and studied at necropsy (The Bogalusa Heart Study). Am J Cardiol 70: 851, 1992.

11. Stary H.O., et al: A definition of advanced types of atherosclerotic lesions and a histological classification of atherosclerosis. Circulation 92:1355, 1995.

12. Kannel W.B., Wilson PWF: An update on coronary risk factors. Med Clin North Am 79:951, 1995.

13. Neaton J.D., Wentworth D: Serum cholesterol, blood pressure, cigarette smoking, and death from coronary heart disease: overall findings and differences by age for 316,099 white men. Arch Intern Med 152: 56, 1992.

14. Strong J.P.: The natural history of atherosclerosis in childhood. Ann N Y Acad Sci 623:9, 1991.

15. Grodstein F., et al: Postmenopausal hormone therapy and

mortality. N Engl J Med 336:1769, 1997.

16. Liebermann E.H., et al: Estrogen improves endotheliumdependent, flow-mediated vasodilation in post-menopausal women. Ann Intern Med 121:936, 1994.

17. Dammerman M., Breslow J.L.: Genetic basis of lipoprotein disorders. Circulation 91:505, 1995.

18. Kuivenhoven J.A., et al: The role of a common variant of the choles-teryl ester transfer protein gene in the progression of coronary atherosclerosis. N Engl J Med 338:86, 1998.

19. Gotto A.M.: Cholesterol management in theory and practice. Circulation 96:4424, 1997.

20. Pedersen T.R., et al: Randomised trial of cholesterol lowering In 4444 patients with coronary heart disease: the Scandinavian Simvastatin Survival Study (4S). Lancet 344:1383, 1994.

21. Sacks F.M., et al: The effect of pravastatin on coronary events after myocardial infarction in patients with average cholesterol levels. N Engl J Med 335:1001, 1996.

22. Shepard J., et al: Prevention of coronary heart disease with pravastatin in men with hypercholesterolemia. N Engl J Med 333:1301, 1995.

23. Breslow J.L.: Mouse models of atherosclerosis, Science 272:685, 1996.

24. Schmidt E.B., Dyerberg J.: Omega-3 fatty acids: current status in cardiovascular medicine. Drugs 47:405, 1994.

25. Ascherio A., et al: Dietary intake of marine n-3 fatty acids, fish intake, and the risk of coronary disease among men. N Engl J Med 332:977, 1995,

26. Hu F.B., et al: Dietary fat intake and the risk of coronary heart disease in women. N Engl J Med 337:1491, 1997.

27. SHEP Cooperative Research Group: Prevention of stroke by antihypertensive drug treatment in older persons with isolated systolic hypertension: final results of the Systolic Hypertension in the Elderly Program. JAMA 265:3255, 1991.

28. McCully K.S.: Vascular pathology of homocysteinemia: implications for the pathogenesis of arteriosclerosis. Am J Pathol 56:111, 1969.

29. Welch G.N., Loscalzo J.: Homocysteine and atherothrombosis. N Engl J Med 338:1042, 1998.

30. Rimm E.B., et al: Folate and vitamin B6 from diet and supplements in relation to risk of coronary heart disease among

#### women. JAMA 279: 359, 1998.

31. Ridker P.M., et al. Inflammation, aspirin, and the risk of cardiovascular disease in apparently healthy men. New Engl J Med 336:973, 1997.

32. Nachman R.L.: Lipoprotein(a): molecular mischief in the microvascula-ture. Circulation 96:2485, 1997.

33. Thun J., et al: Alcohol consumption and mortality among middle-aged and elderly U.S. adults. N Engl J Med 337:1705, 1997.

34. Ro B. F.: The pathogenesis of atherosclerosis: a perspective for the 1990s. Nature 362:801, 1993.

35. Cybulsky M.I., Gimbrone M.A.: Endothelial expression of a mononuclear leukocyte adhesion molecule during atherogenesis. Science 251: 788, 1991.

36. O'Brien K.D., et al: Neovascular expression of E-selectin, intercellular adhesion molecule-1, and vascular cell adhesion molecule-1 in human atherosclerosis and their relation to intimal leukocyte content. Circulation 93:672, 1996.

37. Gimbrone M.A., Nagel T, Topper J.N.: Biomechanical activation: an emerging paradigm in endothelial adhesion biology. J Clin Invest 99: 1809, 1997.

38. Steinberg D.: Oxidative modification of LDL and atherogenesis. Circulation 95:1062, 1997.

39. Treasure C.B., et al: Beneficial effects of cholesterol-lowering therar; on the coronary endothelium in patients with coronary artery disease N Engl J Med 332:481, 1995.

40. Anderson T.J., et al: The effect of cholesterol-lowering and antioxidar:: therapy on endothelium-dependent coronary vasomotion. N Engl | Med 332:488, 1995.

41. Murry C.E., et al: Monoclonality of smooth muscle cells in human atherosclerosis. Am J Pathol 151:697, 1997.

42. Libby P., et al: Roles of infectious agents in atherosclerosis and restenosis: an assessment of the evidence and need for future research. Circulation 96:4095, 1997.

43. Week K.E., et al: Murine y-herpesvirus 68 causes severe largevessd arteritis in mice lacking interferon-y responsiveness: a new model for virus-induced vascular disease. Nat Med 3:1346, 1997.

44. Buja L.M.: Does atherosclerosis have an infectious etiology? **Circulation 94:872, 1996.** 

45. Gupta S., et al: Elevated Chlamydia pneumoniae antibodies,

cardie-vascular events, and azithromycin in male survivors of myocardial infarction. Circulation 96:404, 1997.

46. Berenson G.S., et al: Association between multiple cardiovascular risn factors and atherosclerosis in children and young adults. N Engl 1 Med 338:1650, 1998.

47. Strong J.P.: Atherosclerotic lesions: natural history, risk factors, ana topography. Arch Pathol Lab Med 116:1268, 1992.

48. Antiplatelet Trialists' Collaboration: Collaborative overview of randomised trials of antiplatelet therapy: I. Prevention of death, myocardial infarction, and stroke byprolonged antiplatelet therapy in vane as categories of patients. BMJ 308:81, 1994.

49. Robbins Patologic basis of disesase - 7th ed/ Ramzi S., Cotran Vinay Kumar, Tucker Collins.-1999.

50. Пальцев М.А., Аничков Н.М. Патологическая анатомия. Учебник. В 2-томах. М.-: Медицина. 2001.

served the compact of the Additional Compact the control served spectral

**STATE OF ALL AND THE REAL** 

the first state of the control of the state of the state of the state of the state of the state of the state of

and shown that I will have safely a light is in ... (Theorem to

the former and the first state of the state of the control of the state of the state of the state of the state of

 $5.445$ 

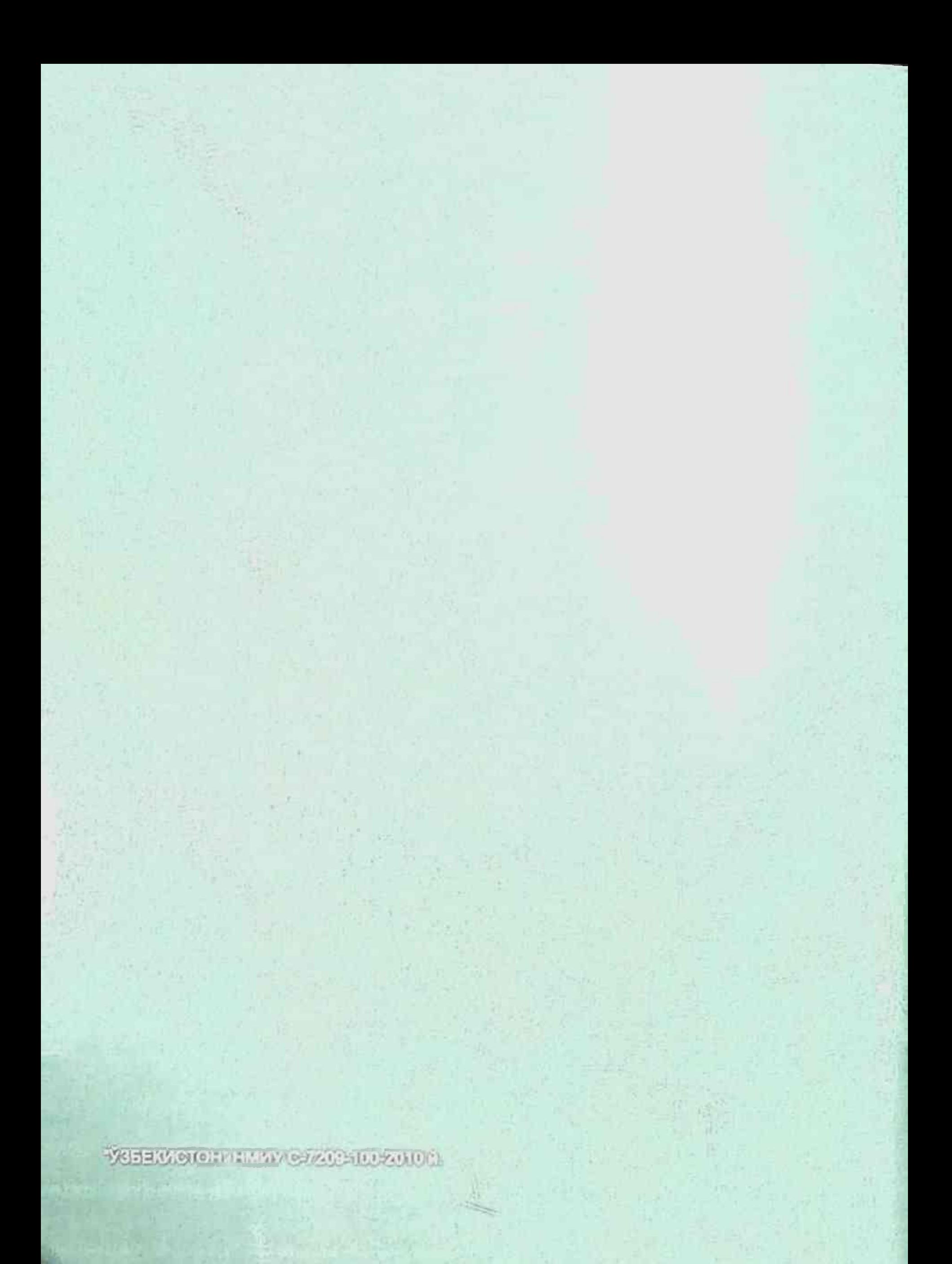